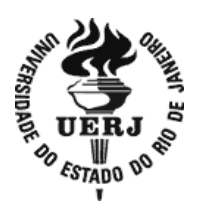

## **Universidade do Estado do Rio de Janeiro**

 Centro Biomédico Instituto de Biologia Roberto Alcântara Gomes

Gilmar Batista Santos

**Análises de metodologias de CQ em IMRT de mama, com a técnica de IMRT Flash, no sistema de planejamento** *PROWESS®*

> Rio de Janeiro 2018

Gilmar Batista Santos

# **Análises de metodologias de CQ em IMRT de mama, com a técnica de IMRT Flash, no sistema de planejamento** *PROWESS***®**

Dissertação apresentada, como requisito parcial para obtenção do título de Mestre, ao Programa de Pós-Graduação em Física Médica, da Universidade do Estado do Rio de Janeiro. Área de concentração Radioterapia.

Orientador: Prof. Dr. Leonardo Peres da Silva Coorientador: Prof. Dr. Antônio Augusto de Freitas Peregrino

### CATALOGAÇÃO NA FONTE UERJ/REDE SIRIUS/BIBLIOTECA CB-A

| S <sub>2</sub> 37 | Santos, Gilmar Batista.<br>Análises de metodologias de CQ em <i>IMRT</i> de mama, com a técnica<br>de IMRT Flash, no sistema de planejamento PROWESS® / Gilmar<br>Batista Santos. - 2018.<br>63 f                                                                                                    |
|-------------------|----------------------------------------------------------------------------------------------------|
|                   | Orientador: Prof. Dr. Leonardo Peres da Silva<br>Coorientador: Prof. Dr. Antônio Augusto de Freitas Peregrino                                                                                                    |
|                   | Dissertação (Mestrado) - Universidade do Estado do Rio de Janeiro,<br>Instituto de Biologia Roberto Alcântara Gomes. Programa de Pós-<br>Graduação em Física Médica.                                                                                                    |
|                   | 1. Radioterapia – Teses. 2. Radio terapia de intensidade modulada.<br>3. Radioterapia – Controle de qualidade – Teses. 4. Mamas – Câncer -<br>Teses. I. Silva, . Leonardo Peres da. II. Peregrino, Antônio Augusto de<br>Freitas. III. Universidade do Estado do Rio de Janeiro. Instituto de<br>Biologia Roberto Alcântara Gomes. IV. Título. |
|                   | CDU 615.849                                                                                                    |

Bibliotecária: Thais Ferreira Vieira - CRB7/ 5302

Autorizo apenas para fins acadêmicos e científicos, a reprodução total ou parcial desta dissertação, desde que citada a fonte.

 $\_$  , and the contribution of the contribution of  $\mathcal{L}_\mathcal{A}$  , and the contribution of  $\mathcal{L}_\mathcal{A}$ 

Assinatura Data

Gilmar Batista Santos

## **Análises de metodologias de CQ em IMRT de mama, com a técnica de IMRT Flash, no sistema de planejamento** *PROWESS***®**

Dissertação apresentada, como requisito parcial para obtenção do título de Mestre, ao Programa de Pós-Graduação em Física Médica, da Universidade do Estado do Rio de Janeiro. Área de concentração Radioterapia.

Aprovada em 14 de junho de 2018.

Coorientador: Prof. Dr. Antônio Augusto de Freitas Peregrino Instituto de Biologia Roberto Alcântara Gomes - UERJ

Banca Examinadora:

Prof. Dr. Leonardo Peres da Silva (Orientador) Instituto Nacional de Câncer

 $\mathcal{L}_\text{max}$  and the contract of the contract of the contract of the contract of the contract of the contract of the contract of the contract of the contract of the contract of the contract of the contract of the contrac

 $\mathcal{L}_\text{max}$  , and the contribution of the contribution of the contribution of the contribution of the contribution of the contribution of the contribution of the contribution of the contribution of the contribution of t

 $\mathcal{L}_\text{max}$  , and the contribution of the contribution of the contribution of the contribution of the contribution of the contribution of the contribution of the contribution of the contribution of the contribution of t

Prof. Dr. José Guilherme Pereira Peixoto Comissão Nacional de Energia Nuclear

Prof. Dr. Luiz Antônio Ribeiro da Rosa Comissão Nacional de Energia Nuclear

> Rio de Janeiro 2018

## **DEDICATÓRIA**

Á minha amada Gedalva Bispo, por todo amor, paciência, encorajamento e por estar sempre presente, mesmo no meu afastamento.

#### **AGRADECIMENTOS**

Ao Criador e meu Anjo da Guarda por terem me dado saúde e força para superar as dificuldades e terem me protegido dos perigos do mundo durante todos esses anos no mestrado.

À minha família, **meus pais** Joao e Josefa que investiram na minha educação, aos **meus irmãos**, Alexsandra, Flavia, Marcio, pela torcida e apoio incondicional e principalmente a João Filho e minha cunhada, Tatiane, que me incentivaram, acompanharam e me ajudaram no meu mestrado, **a minha noiva** Gedalva Bispo pelo companheirismo e por segurar minha mão nos momentos de angústias, o meu muito obrigado.

Ao meu orientador DSc Leonardo Peres, pela ideia do trabalho e suporte no pouco tempo que lhe coube, pelas suas correções e incentivos.

**À SES**, em nome de Conceição, minha querida professora; **HUSE,** direção e administração, em nome do Drª Lícia, no qual tenho respeito e admiração, ao **Setor da oncologia,** em nome da minhas amigas Meire Jane, Ana Paula e Paloma pelo apoio e torcida; ao **Setor da radioterapia**: **Enfermagem da Radioterapia** em nome de meus amigos Marylanda Rosanara e Jailton e **Técnicos** em nome de Marcia e Inês(Atualmente Física médica) pelo apoio e torcida o meu muito obrigado; **Aos Físicos**, Katiucia Santana, Walter, Matheus pelas suas correções e torcida; **Administrativo** em nome de meus amigos Soraia, Fátima, Guilherme, Jarlene, Silvania pelo apoio e torcida o meu muito obrigado.

**CEPON, Setor de Radioterapia-SC** em nome do Físico José Gilmar pelo acolhimento e incentivo nesta carreira, o meu muito obrigado.

.

**Fundação do câncer**, em nome dos professores Alfonso e Erica pelas orientações e motivações durante o mestrado.

Aos amigos de mestrado pelos ensinamentos e ajuda sempre que era necessário.

**HNMD, direção e administração** em nome de Drª Lisa no qual tenho respeito e admiração no jeito de ser**; A Enfermagem da Radioterapia** em nome de Vera**,** Rodrigo e demais **e** 

**aos técnicos** do serviço em nome de Arrieta, Amanda, Tais e demais pelo apoio nas minhas pesquisas, **a secretaria** em nome de Eliana sempre solícita, **aos Físicos**: Tenentes Porto e Paula pela ajuda no estágio e o acolhimento que permitiram conhece-los melhor; A Penha, sinônimo de tranquilidade, que tenho muito carinho, admiração e pelas valiosas discussões , finalmente, A Laura pela troca de conhecimento e espiritualidade, o meu muito obrigado à vocês por mim estender a mão no momento mais difícil de minha vida.

**LNRG, Setor de Radioterapia-RN** em nome do Físico Ricardo Reis pelas dicas e ensino em pouco tempo que passei neste serviço, o meu muito obrigado.

**E a todos que direta ou indiretamente fizeram parte da minha formação**, e em especial aos amigos de convivência, Eder (o Peruano) pelas valiosas discussões e Shubert pelas horas de parceria; a minha querida professora de inglês e amiga Raísa Fernandes pelas suas correções e incentivos diante minhas dificuldades; minha amiga Rosely Fernandes pela ajuda incondicional e previsões que se concretizaram. o meu muito obrigado

"Insanos é fazer sempre as mesmas coisas e esperar resultados diferentes"

*Albert Einstein*

#### **RESUMO**

SANTOS, Gilmar Batista**. Análises de metodologias de CQ em** *IMRT* **de mama, com a técnica de IMRT** *Flash***, no sistema de planejamento** *PROWESS®.*2018, 63 f. Dissertação (Mestrado em Física Médica) -Instituto de Biologia Roberto Alcântara Gomes, Universidade do Estado do Rio de Janeiro,2018.

O câncer de mama é o tipo mais frequente entre as mulheres e a radioterapia está indicada na maioria das vezes. Desta forma, os serviços de radioterapia que tem sistema de planejamento PROWESS ® pode usar a técnica de IMRT Flash que é uma maneira pratica de planejar mama com Radioterapia por Intensidade Modulada (IMRT). Contudo, para liberar esse planejamento para tratamento é necessário medir a distribuição de dose e compará-la com a do sistema computadorizado de planejamento (Controle da Qualidade (CQ)). Esse método requer tempo de máquina. A técnica de IMRT flash modula apenas uma pequena parte da dose (aproximadamente 30%) e a maior parte é entregue com campo conformacional (70%). Sendo assim, é possível desenvolver outras técnicas, mais simples de liberar o tratamento, como: o cálculo manual de Unidade monitora (UM) e estabelecer um valor médio de UM. Portanto, o objetivo deste estudo é propor duas novas metodologias de controle de qualidade, além da tradicional medida da distribuição de dose com dispositivo planar: o cálculo manual para 70% da dose, com uma precisão de ± 5 % entre a dose planejada e a administrada no PTV, e a comparação com o valor médio de UM, utilizando um limite de confiança de 01 desvio padrão. Além disso, este estudo viabilizou a criação de um critério Gama e percentual de aprovação para liberação da comparação entre as distribuições de dose medidas, com dispositivo planar 2D, e o Sistema de planejamento. Este estudo foi realizado em um serviço de radioterapia localizado no Rio de Janeiro por meio de 34 planejamentos de mama que correspondem a 204 campos de tratamento. Em conclusão, a metodologia que utiliza um valor médio de Unidades Monitoras foi eficaz para verificação da técnica de IMRT Flash, pois foi validada com 29 casos de planejamento e se combinada com o cálculo manual, estabeleceu uma barreira eficaz e rápida de análise do planejamento. A última metodologia, que corresponde ao critério Gama, foi importante para ajudar o serviço de radioterapia a estabelecer, nos casos de mama, um critério Gama.

Palavras chave: Radioterapia por Intensidade Modulada (IMRT). Técnica de IMRT Flash, Controle da qualidade de IMRT. Planejamento de mama.

#### **ABSTRACT**

SANTOS, Gilmar Batista**. Analyzes of QC methodologies in breast IMRT with the IMRT Flash technique in the PROWESS® planning system.**2018, 63f. Thesis (Master in Medical physics) -Institute of Biology Roberto Alcântara Gomes, University of the State of Rio de Janeiro, 2018.

Breast cancer is the most common cancer in women and radiotherapy is usually the recommended treatment. Thus, radiotherapy services with PROWESS® planning system can use the IMRT Flash technique, which is a practical way of planning breast treatment with Intensity-modulation Radiation therapy (IMRT). Nevertheless, in order to release this planning for treatment, it is necessary to measure the dose distribution and to compare it with that of the computerized planning system (Quality Control (QC)). This method requires machine time. The IMRT flash technique modulates only a small portion of the dose (approximately 30%) and most of it is delivered with a conformational field (70%). Thus, it is possible to develop other techniques, simpler to release the treatment, such as: the manual calculation of Monitor Unit (MU). and establish an average value of MU. Therefore, the objective of this study is to propose two new quality control methodologies, in addition to the traditional measurement of the dose distribution with planar device: the manual calculation for 70% of the dose, with an accuracy  $of \pm 5\%$  between the planned dose and the one administered in PTV, and the comparison with the mean value of MU, using a confidence limit of 01 standard deviation. In addition, this study enabled the creation of a Gama criterion and percentage of approval to release the comparison between the measured dose distributions, with 2D planar device, and the Planning System. This study was done in a radiotherapy service in Rio de Janeiro and it was tested in 34 planning cases that correspond to 204 treatment fields. To conclude, the methodology which uses an average value of MU was efficacious in verifying the IMRT Flash technique, as it was validated with 29 planning cases. Furthermore, when combined with manual calculation, it established a quick and efficient barrier of planning analysis. The last methodology, which corresponds to the Gamma criterion, was important to help the radiotherapy service to establish, in breast cases, a Gamma criterion.

Keywords: Intensity Modulation Radiation Therapy(IMRT). IMRT Flash technique. Quality

Control of IMRT. Breast planning.

## **LISTA DE ILUSTRAÇÕES**

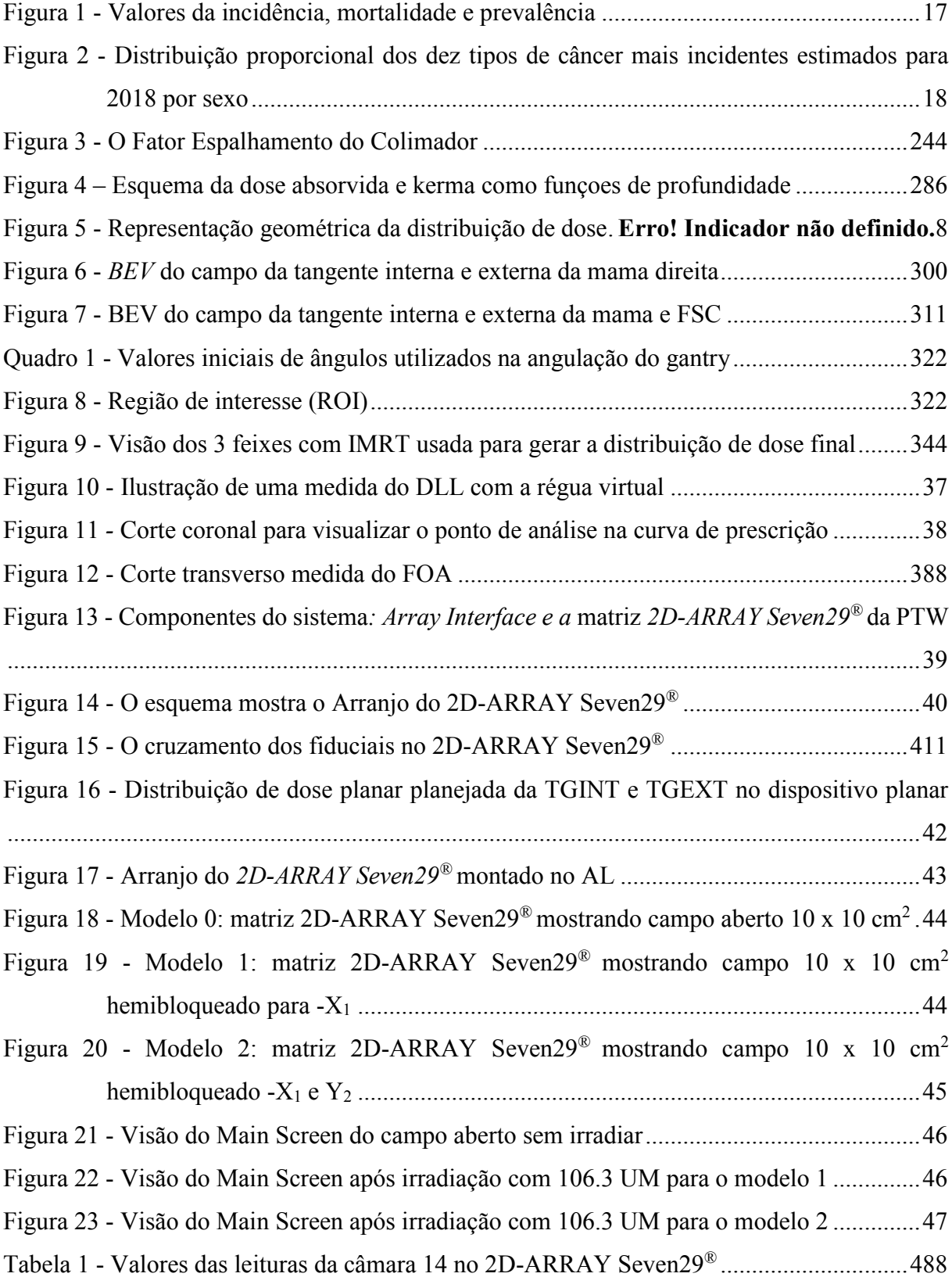

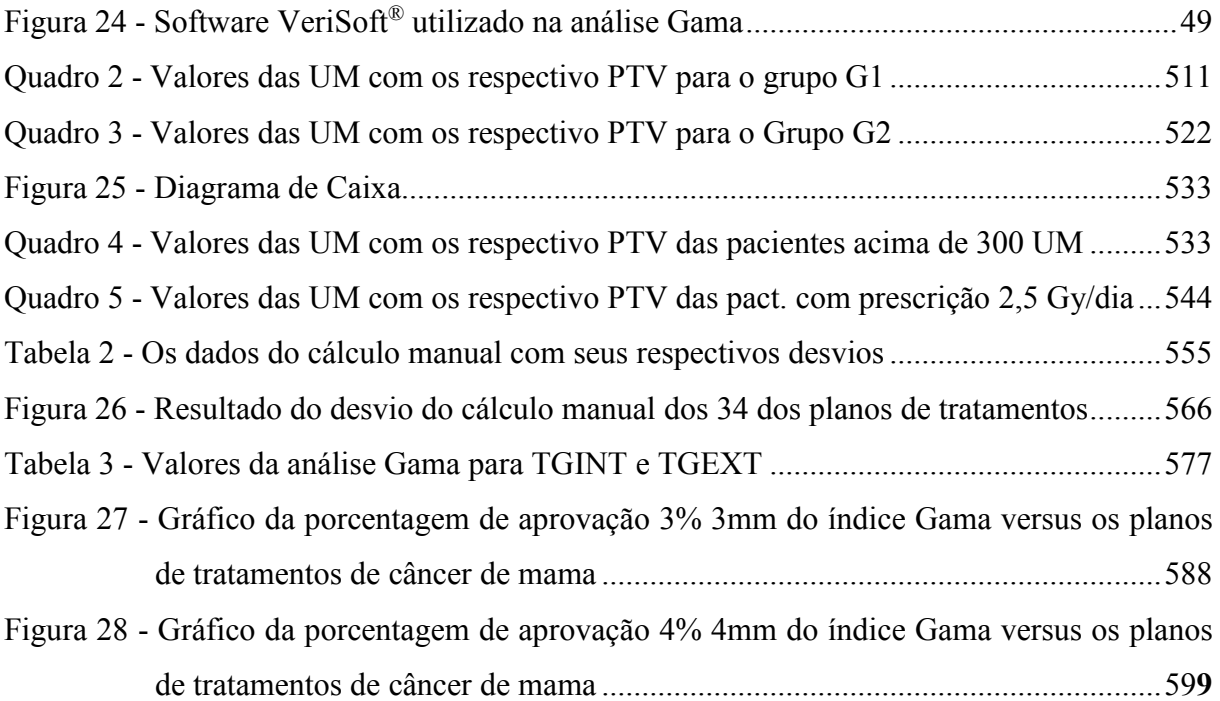

## **LISTA DE ABREVIATURAS E SIGLAS**

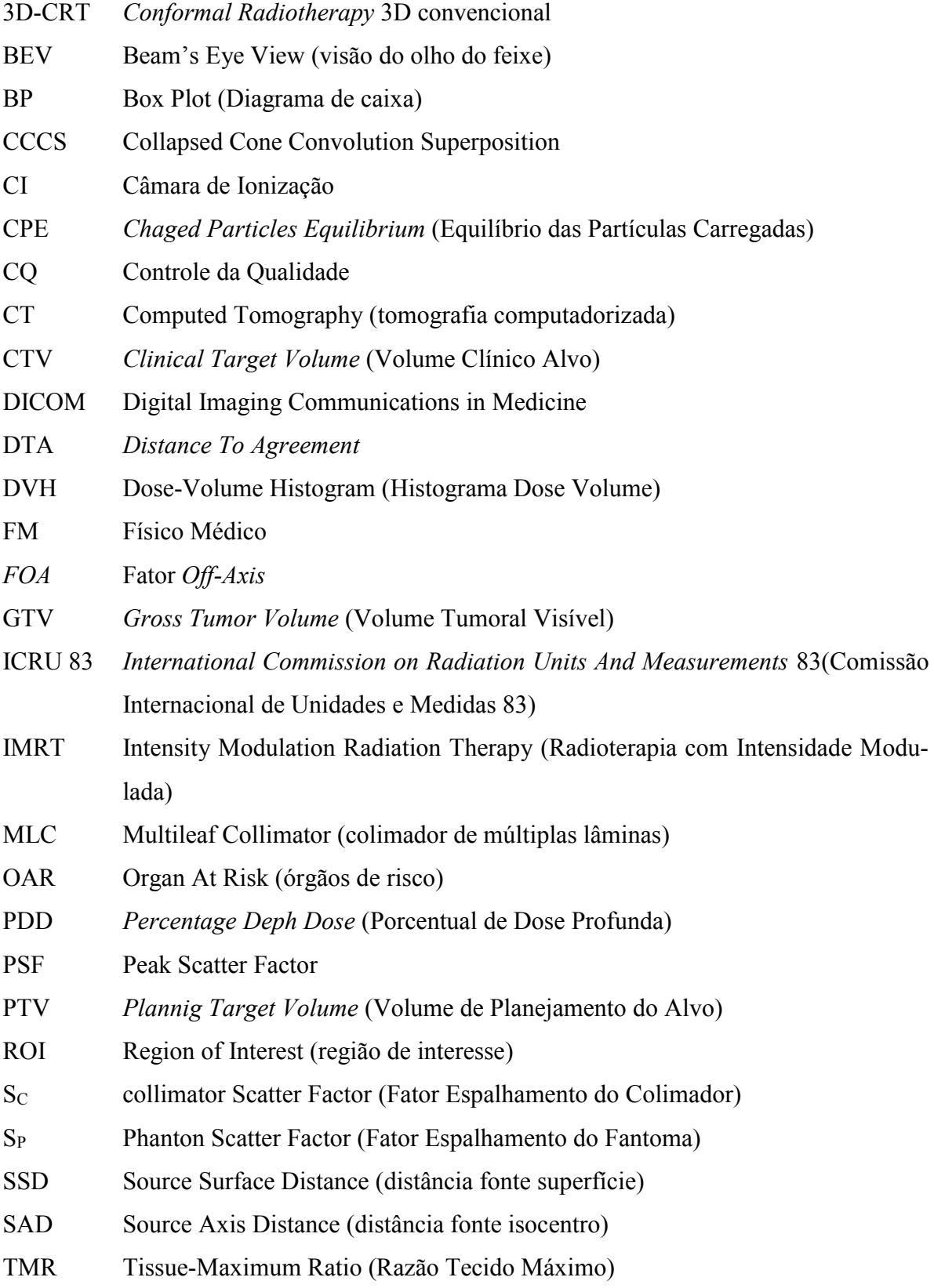

- TPR Tissue Phantom Ratio(Razão Tecido-Fantoma)
- TPS Treatment Planning System (Sistema computadorizado de planejamento do tratamento)
- UM Unidade Monitora

## **LISTA DE SÍMBOLOS**

 $\frac{0}{0}$ σ \* cm  $cm<sup>2</sup>$  $\text{cm}^3$ δ Porcentagem Desvio padrão Multiplicação Centímetro Centímetros quadrados Centímetros cúbicos Desvio

# <span id="page-15-0"></span>**SUMÁRIO**

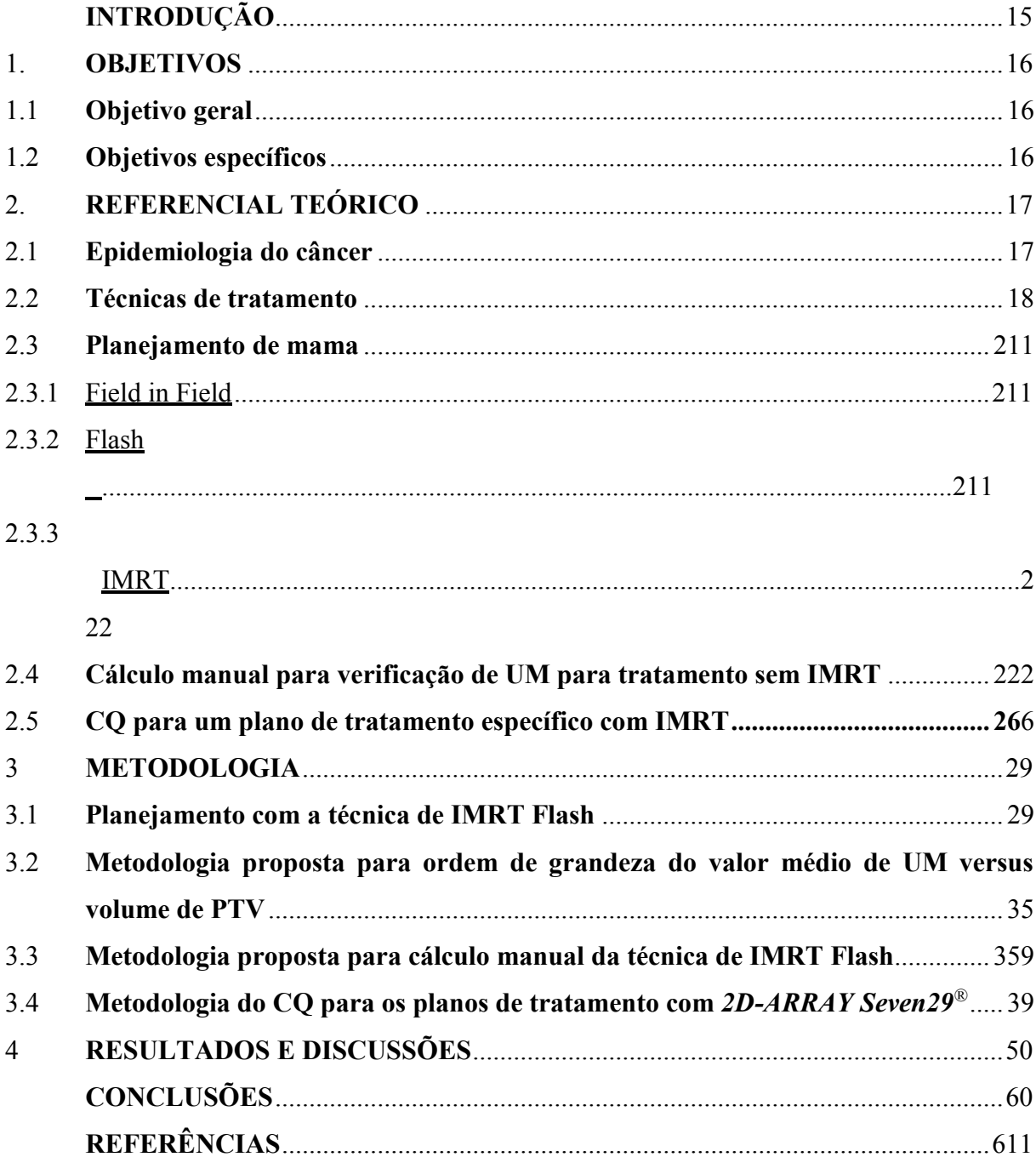

### **INTRODUÇÃO**

A ocorrência do câncer de mama tem aumentado nas últimas décadas, acredita-se que esteja diretamente ligada a fatores ambientais, envelhecimento populacional e aumento de tempo de vida. No Brasil, segundo os registros de câncer do INCA, em 2018 estimou-se em 59.700 casos novos de câncer de mama, ocupando 2º lugar na incidência geral e 1º lugar quando considerado só o sexo feminino [1].

Diante dessa crescente realidade, a utilização de novas técnicas de radioterapia que possam ser utilizadas neoadjuvante ou adjuvante no tratamento de câncer de mama tem sido objeto de interesse em estudos da área. Assim, a técnica de IMRT Flash é uma excelente alternativa para o tratamento do câncer de mama uma vez que utiliza a combinação de duas técnicas de tratamento, que consistem em: 30% do campo aberto, realizada com Radioterapia com Intensidade Modulada do Feixe (IMRT, do inglês *Intensity Modulated Therapy*) utilizando dois segmentos; e 70% do campo aberto, com a técnica 3D convencional (3D-CRT, do inglês *3D Conformal Radiotherapy*).

Considerando que o formato da mama é irregular em DLL (Distância Latero-Lateral), a técnica de IMRT Flash surge como alternativa ao uso de filtro em cunha, se aproximando da técnica *Field-in-Field* que não utiliza planejamento inverso e, portanto, não precisa medir a distribuição de dose como processo de controle da qualidade do tratamento, bastando apenas o cálculo manual. Uma questão a ser avaliada é se a técnica de IMRT Flash precisa ou não da realização do controle da qualidade(CQ).

Com o intuito de resolver essa questão, este trabalho descreve essa técnica de tratamento e sua importância, e propõe duas novas metodologias de controle da qualidade de verificação de planejamento com a técnica de IMRT Flash, utilizando o cálculo manual apenas para os 70%, como é realizado atualmente, e estabelecendo uma quantidade média de unidades monitoras como referência para tratamentos com e sem mama presente.

Sendo assim, este estudo vai estabelecer um valor médio de Unidade Monitora (UM)  $\pm$ Desvio Padrão (σ) correspondente ao volume do PTV da mama e plastrão para verificar se a UM do planejamento está correto, institucionalizar uma abordagem de conferência de cálculos manuais elaborados pelos físicos médicos deste hospital, bem como estabelecer o critério Gama de aprovação para análise das medidas utilizando o dispositivo *2D-ARRAY Seven29®*.

#### <span id="page-17-0"></span>**1. OBJETIVOS**

#### <span id="page-17-1"></span>**1.1 Objetivo geral**

Propor duas novas metodologias para o controle da qualidade nos planejamentos de mama com a técnica de IMRT Flash.

#### <span id="page-17-2"></span>**1.2 Objetivos específicos**

- a) Desenvolver duas novas metodologias de controle da qualidade, cálculo manual e o valor médio de UM, para a técnica de IMRT Flash no sistema de planejamento do tratamento *PROWESS®* que podem substituir a utilização do dispositivo 2D planar.
- b) Propor o critério Gama para análise das medidas utilizando o dispositivo 2D planar para a técnica de IMRT Flash no sistema de planejamento do tratamento *PROWESS®.*
- c) Propor para os demais hospitais com sistema computadorizado de planejamento do tratamento *PROWESS®*, uma maneira mais prática de planejar mama com IMRT em relação a técnica *Field-in-Field*.

#### <span id="page-18-1"></span>**2. REFERENCIAL TEÓRICO**

#### <span id="page-18-2"></span>**2.1 Epidemiologia do câncer**

As doenças neoplásicas representam um importante problema de saúde pública em todo mundo. A incidência do câncer da mama tem aumentado nas últimas décadas e tem valores diferentes em várias partes do mundo [2]. Assim, segundo o registro do IARC (International Agency For Research on Cancer) 2012 [3] o câncer de mama está em segundo lugar de incidência geral no mundo e o primeiro lugar de incidência com 25%, mortalidade com 15% e prevalência com 36% entre as mulheres, conforme figura1.

<span id="page-18-0"></span>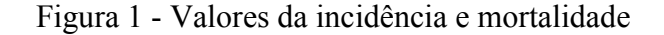

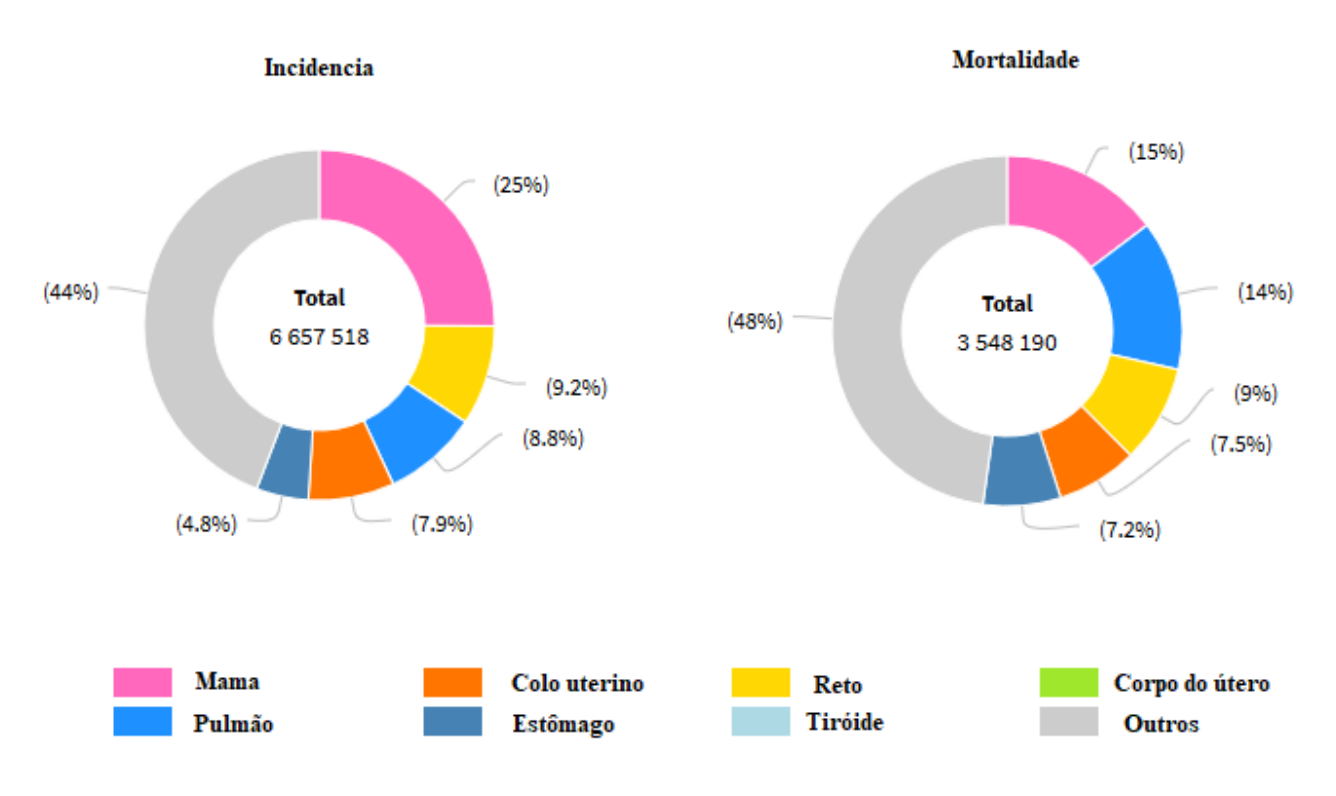

Fonte: adaptada IARC, 2012.

No Brasil, segundo o registro de câncer do INCA, a incidência estimada 2018 é 59.700 casos novos de câncer de mama (figura 2), com um risco estimado de 56,33 casos a cada 100 mil mulheres [1]. Desta forma, ocupando o segundo lugar na incidência geral e o primeiro lugar entre as mulheres. No estado do Rio de janeiro, são estimados 8.050 casos novos de câncer de mama, correspondendo a 13,48% de todos os casos no Brasil [1].Um estudo relatou que 239.160 pacientes precisaram de radioterapia no sistema público de saúde destes 111.432 não tiveram acesso em 2016 [4].Assim, devido ao grande número de casos que representa significativo planejamento de radioterapia, tornar-se necessário uma técnica eficiente e rápida.

<span id="page-19-0"></span>Figura 2 - Distribuição proporcional dos dez tipos de câncer feminino mais incidentes estimados para 2018

|                 | Localização primária               | Casos  | 0/0   |
|-----------------|------------------------------------|--------|-------|
|                 | Mama Feminina                      | 59.700 | 29,5% |
| <b>Mulheres</b> | Cólon e Reto                       | 18.980 | 9,4%  |
|                 | Colo do Útero                      | 16.370 | 8,1%  |
|                 | Traqueia, Brônquio e Pulmão 12.530 |        | 6,2%  |
|                 | Glândula Tireoide                  | 8.040  | 4,0%  |
|                 | Estômago                           | 7.750  | 3,8%  |
|                 | Corpo do Útero                     | 6.600  | 3,3%  |
|                 | Ovário                             | 6.150  | 3,0%  |
|                 | Sistema Nervoso Central            | 5.510  | 2,7%  |
|                 | Leucemias                          | 4.860  | 2,4%  |

Fonte: adaptada INCA, 2018

#### <span id="page-19-1"></span>**2.2 Técnicas de tratamento**

A radioterapia tem como objetivo entregar uma alta dose de radiação ao tecido tumoral poupando as estruturas normais, com intuito de produzir morte celular em um nível de probabilidade suficientemente alto para controlar o câncer. Proporcionando uma melhora na qualidade de vida e um aumento da sobrevida, a um custo razoável. Desta forma, quanto mais

preciso a localização do tumor e dos órgãos de risco, mais eficaz será o tratamento [5]. Atualmente as principais técnicas utilizadas são:

Radioterapia convencional ou bidimensional(2D) que é realizado a partir de imagens planares e, desta forma, visualiza-se pontos de referência ósseas para determinar o arranjo do campo. Somente é possível determinar a distribuição de dose em um plano e calcular em um ponto [6].

Radioterapia conformacional ou tridimensional que é realizado a partir de imagens tomográficas e permitem uma melhor definição anatômica. Deste modo, permitindo delimitar o volume- alvo do tratamento e os órgãos de risco [6] [7].Atualmente, o uso da ressonância magnética em virtude do excelente contraste dos tecidos moles está sendo incorporado no planejamento de tratamento radioterápico contemporâneo [8].

De acordo com a Comissão Internacional de Unidades e Medidas 83 (ICRU 83 do inglês *International Commission on Radiation Units And Measurements* 83) fundado em 1952, que tem como objetivo o desenvolvimento de recomendações internacionalmente aceitáveis, sobre feixe de fótons com intensidade modulada (2010) os volumes são: Volume Tumoral Visível (GTV, do inglês *Gross Tumor Volume*) é definido extensão visível do crescimento tumoral; o Volume Clínico Alvo (CTV, do inglês *Clinical Target Volume*) que inclui o GTV mais uma área delimitada clinicamente como extensão de doença não visível por imagem ; o Volume de Planejamento do Alvo (PTV, do inglês *Plannig Target Volume*) que devem ser determinados as incertezas geométricas como movimentação do órgão ou incerteza de posição e, finalmente os órgãos de risco (OAR, do inglês Organ At Risk) [9].

As modificações nas características do feixe primário incluem a utilização de acessório, como filtro em cunha e/ou fração de contribuição de dose absorvida diferentes para cada campo de tratamento [10].Os acessórios da 3D-CRT como filtros físicos ou virtuais são empregados para compensar a diferença de espessura ao longo da mama [11].Vários estudos mostraram que as características relevantes dessa técnica são baixas doses espalhadas na mama contralateral quando utilizado filtros dinâmicos ou virtuais. O uso de filtros físicos na ausência de filtros dinâmico aumenta a dose na mama contralateral [12].

Radioterapia com intensidade Modulada do Feixe acrescenta um refinamento ao 3D-CRT. Em virtude de uma variação na intensidade da dose dentro de um mesmo campo de tratamento que é entregue ao paciente com o objetivo de melhorar a composição da distribuição de dose. Envolve uma composição mais complexa de campos, os quais são segmentados (no caso do IMRT *Step and Shoot* utilizado neste trabalho) através de algoritmos de otimização inversa, chamado planejamento inverso clássico. O ajuste da proporção dos pesos do campo até obter o resultado desejado, chamado de planejamento *Forward*. A modulação da intensidade da dose pode ser realizada pela movimentação das lâminas dos colimadores (IMRT *Sliding Window* [6] [13]. Atualmente, para modulação da fluência é utilizado colimador de múltiplas lâminas (MLC do inglês Multileaf Collimator) [14]

A modulação do feixe na IMRT é feita através da configuração dinâmica ou estática de cada lâmina do MLC. A técnica de IMRT com o colimador dinâmico (DMLC, do inglês *Dynamic Multileaf Collimator*) é chamada de *Sliding Window*, desta forma as lâminas do MLC movem-se independentemente enquanto o feixe está ligado [15] [16]. A técnica de IMRT com colimadores estáticos (SMLC, do inglês *Static Multileaf Collimator*) é chamada de *step and shoot*, sendo assim, o feixe de radiação é desligado enquanto as lâminas se conformam para a próxima etapa na obtenção da modulação desejada [17] [13].

Mihai, A. et al [18] compararam a técnica *Forward* e o IMRT de mama no grupo de 30 pacientes e mostraram que na primeira técnica de planejamento houve melhoria da distribuição de dose na mama no plano central e mais eficiência na redução dos pontos quentes na dobra inframamária e mamilo, enquanto a técnica do planejamento inverso reduziu pontos quentes na extremidade axilar. Embora essas diferenças fossem estatisticamente significativas, seus valores absolutos foram pequenos e improváveis de produzir diferença clínicas estatísticas. Essa tecnologia(IMRT) também produz maior conformidade de dose no alvo e maior proteção dos órgãos de risco [19]

Em 2011, PURDIE, T. G. et al [20] avaliaram que a maior vantagem do planejamento IMRT de mama realizado com 158 pacientes, com indicação de radioterapia adjuvante na mama foi tempo, sendo em média 7 min a menos do que o IMRT Forward. Os planos automáticos foram considerados clinicamente aceitáveis em 99% dos casos e superior ao padrão em 87% dos casos.

Essas inovações permitiram entregar uma maior dose no tumor, que resulta em um maior controle tumoral, assim como, também, a redução de doses nos tecidos sadios. Sendo assim a vantagem de usar a técnica IMRT é proporcionar uma melhor homogeneidade da dose na mama dentro do volume alvo e redução da dose no pulmão ipsilateral, coração e mama contralateral [21].

O tratamento com prótons tem sido investigado como outro método para reduzir a toxicidade principalmente na radioterapia parcial da mama e a radioterapia da parede torácica [22]. No entanto não devemos nos esquecer de que a maior parte das instituições de radioterapia no Brasil opera com aceleradores lineares com energia nominal 6 MeV e/ou 10 MeV e não tem protonterapia no país.

A escolha da técnica de tratamento é um passo importante, pois a depender da técnica há vantagens como reduzir os valores de dose para que não ultrapasse a tolerância do pulmão ipsilateral e do coração no caso do planejamento da mama esquerda e, também, desvantagens como o aumento das unidades monitoras que pode ter risco de indução de segunda neoplasia primária, por exemplo na mama contralateral [23].

#### <span id="page-22-0"></span>**2.3 Planejamento de mama**

#### <span id="page-22-1"></span>2.3.1 Field in Field

A técnica *Field -in- Field* ajudar a melhorar a cobertura do alvo e a homogeneidade da dose, através da utilização de subcampos são criados com base nos campos tangentes interno e externo abertos para bloquear pontos quentes e essa técnica da Radioterapia conformacional diminui a dose de 3 a 5%. [24].Essa técnica usa-se os pesos e o bloqueio parcial do campo (principalmente as regiões quentes) com contribuições diferentes com intuito de uma distribuição de dose mais homogênea possível devido a heterogeneidade na região do tórax e as irregularidades da mama, através do uso de subcampos [5]

#### <span id="page-22-2"></span>2.3.2 Flash

É uma técnica única do usuário *PROWESS®* que tem que selecionar uma área de interesse que corresponde ao campo aberto, sem modulação, chamada de ROI (ROI do inglês *Region of Interest*), útil para o planejamento de mama. Desta forma, um segmento do feixe é exatamente a forma definida pelo ROI, consiste em 70% do peso deste campo com a técnica 3D convencional e 30% com a técnica IMRT. Este planejamento será descrito no item 3.1 e chamado técnica de IMRT Flash [25].

#### <span id="page-23-0"></span>2.3.3 IMRT

Esta técnica envolve todas etapas da radioterapia 3D, mas há uma variação na intensidade da dose dentro de um mesmo campo de tratamento que pode ser realizada pela movimentação das lâminas. Esta técnica utiliza 100% do planejamento inverso que consiste no físico médico estipular limites de dose e atribuir pesos ou punições. Desta forma, o sistema atingi valores definidos no processo de otimização [6].

#### <span id="page-23-1"></span>**2.4 Cálculo manual para verificação de UM para tratamento sem IMRT**

O parâmetro, relacionado a dose do acelerador linear, Unidade Monitora (UM), a ser administrada ao paciente, após o planejamento de radioterapia precisa ser conferido através de cálculos manuais, utilizando parâmetros físicos do feixe e do acelerador linear a ser utilizado. Por via de regra, esses dados são determinados e inseridos no sistema durante o comissionamento do equipamento e conferidos com frequência recomendada em protocolos internacionais [26].

Assim, a conferência manual dos cálculos para o planejamento 3D deve ser independente dos algoritmos de cálculo utilizados pelo sistema computadorizado de planejamento (TPS, do inglês *Treatment Planning System*). Desta forma, utiliza-se tabelas de dados de PDD, fator de rendimento e razão PSF (*Peak Scatter Factor*) gerados no comissionamento. É sugerido que a unidade monitora calculada pelo sistema de planejamento esteja em consonância de 2 % com os cálculos empregados [26]. Mas segundo o TRS 398 a exigência de precisão de 2 % é muito rigorosa, assim uma precisão de ± 5% poderia ser usada e ser interpretada como uma tolerância do desvio entre a dose planejada e a dose administrada ao PTV [27]. Segundo Kung e colaboradores [28] para o IMRT, a verificação da dose pelo sistema de planejamento não é exequível sem que haja um modelo detalhado das propriedades do feixe. Por isso, no caso da técnica de IMRT Flash o cálculo manual será feito apenas para 70% da dose que corresponde ao 3D.

Existem infinitas formas de tamanho de campo, mas as tabelas dosimétricas medidas estão em campos quadrados. Sendo assim, qualquer campo retangular de área a\*b pode ser convertido num campo quadrado através da razão entre a área  $(A)$  em cm<sup>2</sup> e o perímetro  $(P)$  em cm. O valor do lado campo quadrado equivalente  $(a_{eq})$  em cm e corresponde a equação 3, obtido pela relação da equação 1 e 2 [29].

$$
\frac{A}{P} = \frac{a \cdot b}{2(a+b)}\tag{1}
$$

Se a=b, então:

$$
\frac{a*b}{2(a+b)} = \frac{a_{eq}^2}{4a_{eq}}
$$
 (2)

Assim,

$$
a_{eq} = \frac{2 \times a \times b}{(a+b)}
$$
 (3)

Porcentagem de Dose Profunda (PDD do inglês *Percentage Deph Dose*) é uma grandeza medida com *arranjo* em distância fonte superfície (SSD do inglês *Source Surface Distance*) fixa igual a 100 cm para AL e 80 cm para telecobalterapia. O PDD é definido como a razão entre a dose absorvida em uma profundidade ( $D_d$ ) pela dose na profundidade de máximo ( $D_{d0}$ ) conforme equação 4. O PDD tem dependência com a energia de radiação, tamanho do campo, distância fonte-superfície e profundidade. Enquanto a Razão Tecido Máximo (TMR do inglês *Tissue-Maximum Ratio*) é um caso particular da Razão Tecido-Fantoma (TPR do inglês Tissue Phantom Ratio) e pode ser definido como a razão da taxa de dose a um dado ponto em um objeto simulador pela taxa de dose distância fonte isocentro (SAD do inglês Source Axis Distance) e a uma profundidade de referência de dose máxima. [29]

$$
PDD = \frac{D_d}{D_{do}} \times 100\% \tag{4}
$$

O Fator Espalhamento do Colimador (S<sup>C</sup> do inglês *Collimator Scatter Factor* ou *In-Air Output Ratio*) leva em conta a o aumento da radiação espalhada no feixe de tratamento devido a abertura dos colimadores, desta forma, quando o campo aumenta, o output aumenta devido ao aumento de espalhamento no colimador, o qual é adicionado ao feixe primário. Assim sendo, o S<sup>C</sup> é definido como a dose no ar num dado ponto e o tamanho de campo pela dose no mesmo ponto do campo de referência 10 x 10 cm<sup>2</sup> .Ele é medido no ar com a capa de *buildup*, na distância foco isocentro (figura 3) [29]

O Fator Espalhamento do Fantoma (S<sup>P</sup> do inglês *Phanton Scatter Factor*) leva em conta a mudança no espalhamento da radiação originada no fantoma, na profundidade de referência, quando o tamanho de campo varia no fantoma. Desta forma,  $O S_P$  é definido pela razão da dose na profundidade de referência máxima para um tamanho de campo, pela dose na mesma profundidade do campo  $10 \text{ X } 10 \text{ cm}^2$  com a mesma abertura de colimador, conforme equação 5 e figura 3 [29].

$$
S_P(r) = \frac{S_{CP(r)}}{S_C(r)}\tag{5}
$$

### <span id="page-25-0"></span>Figura 3 - O Fator Espalhamento do Colimador

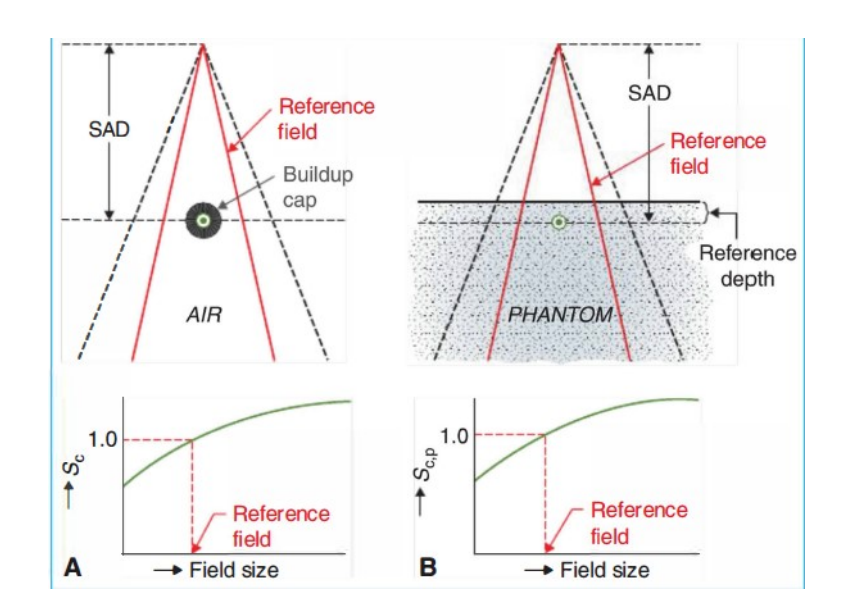

Fonte: KHAN e GIBBONS,2014

Peak Scatter Factor (PSF) é uma relação entre uma medida da dose realizada no ar (com a capa de *buildup*) e uma medida na água na mesma distância da fonte. Ele representa a contribuição da radiação espalhada no paciente. Esta variável é útil no cálculo da UM para campos bloqueados [29].

O Fator *Off-Axis (FOA)* corrige a taxa de dose devido a distância do centro do PTV em relação ao eixo central, visto que quando temos um ponto de prescrição fora do eixo central deve-se usar um fator de correção já que todos os fatores de cálculos foram medidos no eixo central. O FOA é definido como sendo a divisão da dose em um ponto fora do eixo central pela dose no eixo central do feixe na mesma profundidade do fantoma [29].

Existe uma relação entre TMR e PDD, conforme equação 6, que permite não manter a necessidade de distância fonte superfície constante, como ocorre na Porcentagem de Dose Profunda, desta forma obtêm-se razoes de porcentagem com isocentro nas profundidades em relação ao tecido [29]

$$
TMR(d, r_d) = \left(\frac{P_{(d,r,f)}}{100}\right) \left(\frac{f+d}{f+t_0}\right)^2 \left(\frac{S_p(r_{t0})}{S_p(r_d)}\right)
$$

Onde, P=PDD; d=profundidade; r=tamanho de campo na superfície; f=SSD

Os serviços de radioterapia variam em suas técnicas (SSD e SAD) e práticas de calibração. O formalismo para o cálculo de fótons das Unidade Monitoras(UM) usando PDD, neste trabalho, corresponde equação geral 7. Essa equação abrange a maioria das situações clinicas que envolvem cálculos UM, segundo o TG 71 [30]

$$
UM = \frac{D * 100\%}{D'_0 * S_c(r_c) * S_p(r_{d_0}) * PDD_N(d, r, SSD) * WF(d, r_d, x) * TF * OAR(d, x) * (\frac{SSD_0 + d_0}{SSD} - 1)
$$
\n(7)

onde

<span id="page-26-0"></span>TF= Fator bandeja (do inglês Tray Fator)  $WF(d, r_d, x)$ = Fator filtro (do inglês Wedge Fator)

#### **2.5 CQ para um plano de tratamento específico com IMRT**

O controle de qualidade de IMRT deve ser feito para cada fase do tratamento individualmente e para cada plano de tratamento. Assim, os planejamentos são testados diretamente pela execução dos campos de tratamento em objetos simuladores como detectores planares, filmes e outros. Desta forma, verifica-se o MLC do acelerador linear é eficiente para reproduzir as fluências geradas no sistema de planejamento [31].

No processo de CQ dosimétrico é utilizado, como opções, arranjo de câmara de ionização ou diodos e também, filmes radiocrômicos [32], mas neste estudo foi utilizado 729 câmaras de ionização. O arranjo experimental, geralmente, utiliza-se 5 cm de água sólida para ter profundidade de *buildup*, figura 4, que é uma região onde não se tem equilíbrio eletrônico de partículas carregadas (CPE, do inglês *Chaged Particles Equilibrium*). [29]

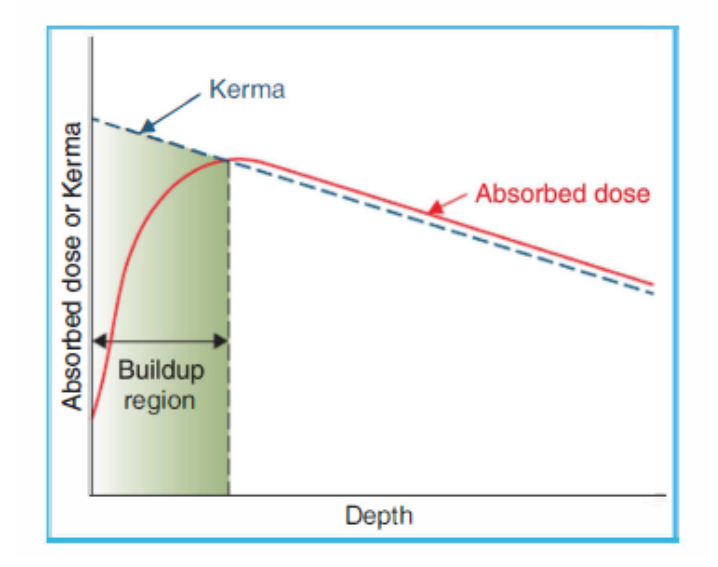

Figura 4 Esquemática da dose absorvida e kerma como funções de profundidade.

Então para técnicas avançadas com IMRT em razão da complexidade dos diversos campos e distintos subcampos é necessário um controle de qualidade mais apurado para comparar as distribuições de dose medidas com as planejadas. Para tal, utiliza-se o critério Gama.

Fonte: KHAN e GIBBONS,2014

Para compreender como funciona o critério, são revisadas algumas definições preliminares. O primeiro a diferença de dose ou ΔD que compara os valores de doses entre dois pontos de maneira relativa e absoluta. O segundo DTA (do inglês, *Distance To Agreement*) ou Δd que seria a distância entre dois pontos com a mesma dose. Estes critérios utilizados separados apresentam vantagem e desvantagens dependendo se a região de estudo apresenta alto ou baixo gradiente. Em regiões de altos gradientes, o conceito de DTA é usada para determinar a aceitabilidade do cálculo de dose, enquanto regiões de baixo gradiente, as doses são comparadas diretamente com a tolerância relacionada na diferença de dose calculada e medida [33]

Contudo, uma boa ideia proposta pelo Low et al [34] foi a função quadrática de diferença de dose e DTA. O valor da função Gama ou índice Gama é uma avaliação de quanto perto a distribuição calculada corresponde com a distribuição medida em um determinado ponto. O índice Gama é definido em geral pela equação, onde r é a distância radical entre o pixel no plano de tratamento e o medido; r<sub>m</sub> é a posição do voxel de dose medida e r<sub>c</sub> a posição de dose calculada. As doses absorvidas são representadas por  $D(r_m)$  e  $D(r_c)$  nos respectivos locais  $r_m$  e r<sub>c</sub>, com pode ser observado na equação 8, 9 e 10.

$$
\Gamma(r_m, r_c) = \sqrt{\frac{r^2(r_m, r_c)}{\Delta d_M^2} + \frac{\delta^2(r_m, r_c)}{\Delta D_M^2}}
$$
\n(8)

Onde,

$$
r(r_m, r_c) = [r_m - r_c]
$$
\n(9)

$$
\delta(r_m, r_c) = D_c(r_c) - D_m(r_m) \tag{10}
$$

Em razão de o conjunto de valores de r é determinado para todos os pontos  $r_c$ , o mínimo pode ser encontrado e concedido ao resultado do índice γ, no ponto  $r_m$ .Assim, os critérios de sucesso ou falha correspondem  $\gamma \leq 1$  e  $\gamma > 1$ , respectivamente. A figura 5 mostra um elipsoide centrado em r<sub>m</sub> com eixo de menor comprimento em  $\Delta D_M$  e maior comprimento  $\Delta d_M$  em que γ ≤ 1. Desta forma, se o ponto se enquadra no critério da Elipse é aprovado. Assim, a tolerância da função Gama, pode ser, por exemplo 3%/3mm, sendo considerado aprovado caso haja um ponto avaliado cuja a diferença de dose e DTA seja suficientemente pequeno tal que satisfaça  $γ ≤ 1$  com o critério supracitado [34]

<span id="page-29-0"></span>Figura 5 - Representação geométrica da distribuição de dose

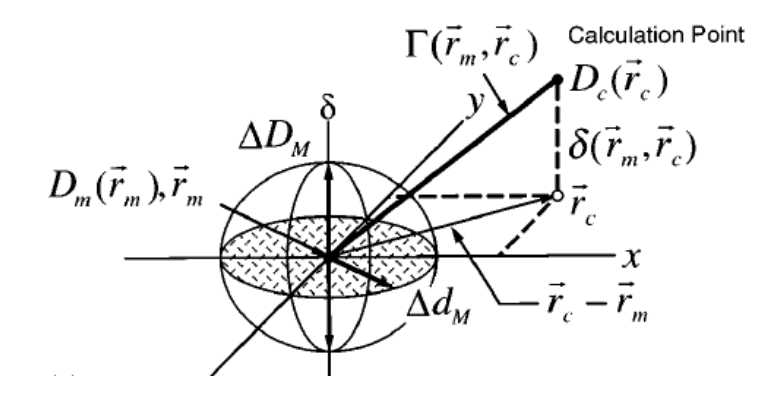

Nota: Elipsoide com eixo de maior comprimento  $\Delta d_M$  e menor comprimento  $\Delta D_M$ Fonte: Adaptado LOW, D. A. et al,1998

Os fatores de influência na porcentagem de aprovação são a normalização, o limiar, ordem e outros. A normalização global considera uma dose representativa da matriz de referência como 100%, enquanto a normalização local se tem uma correspondência entre os valores das matrizes para cada voxel, fazendo a análise se torna mais sensível nas regiões de dose baixa. O limiar (threshold) corresponde ao valor limiar abaixo do qual os resultados da função não são ponderados no histograma ou calculados. Em geral, não é o mesmo comparar uma matriz y como referência com uma matriz x, do que a matriz x seja de referência e Y a avaliada, mesmo que as duas tenham a mesma resolução. [34]

#### <span id="page-30-1"></span>**3 METODOLOGIA**

Foi realizado um estudo de controle de qualidade em trinta e quatro planos de tratamento, mulheres submetidas ao tratamento de câncer de mama, com 2 Gy/dia em um serviço de radioterapia. Este estudo ocorreu dentro de um hospital no estado do Rio de janeiro entre janeiro e outubro de 2017 e a metodologia 1 foi testada com 30 planejamentos de mama de janeiro a fevereiro de 2018. Os equipamentos e materiais para obtenção dos dados apresentados nesse trabalho pertencem a essa instituição.

Os planejamentos do tratamento e os cálculos das unidades monitoras foram efetuados pelo TPS *PROWESS®* e algoritmo CCCS (Collapsed Cone Convolution Superposition). Três metodologias diferentes e independentes serão mostradas para liberação do planejamento: ordem de grandeza do número de UM versus volume de PTV; cálculo manual da técnica de IMRT Flash e, finalmente, CQ para os planos de tratamento com *2D-ARRAY Seven29®*.

#### <span id="page-30-2"></span>**3.1 Planejamento com a técnica de IMRT Flash**

A técnica usada para tratamento de mama nesta instituição é o IMRT do tipo *Step-and-Shoot*. O passo mais importante no planejamento de câncer de mama é a colocação do isocentro, que pode variar quando a área do campo de tratamento é mama exclusiva ou mama com fossa supraclavicular (FSC).

<span id="page-30-0"></span>Na situação em que a mama é exclusiva, coloca-se o isocentro na borda e no meio do campo e pode pegar de 2 a 2,5 cm de pulmão. Não há deslocamento longitudinal e o giro do colimador é realizado na visão do olho do feixe (BEV, do inglês *Beam's Eye View*) até achar um ângulo que tangencie toda a mama conforme figura 6. Isto facilita a proteção do pulmão e coração quando se planeja mama esquerda.

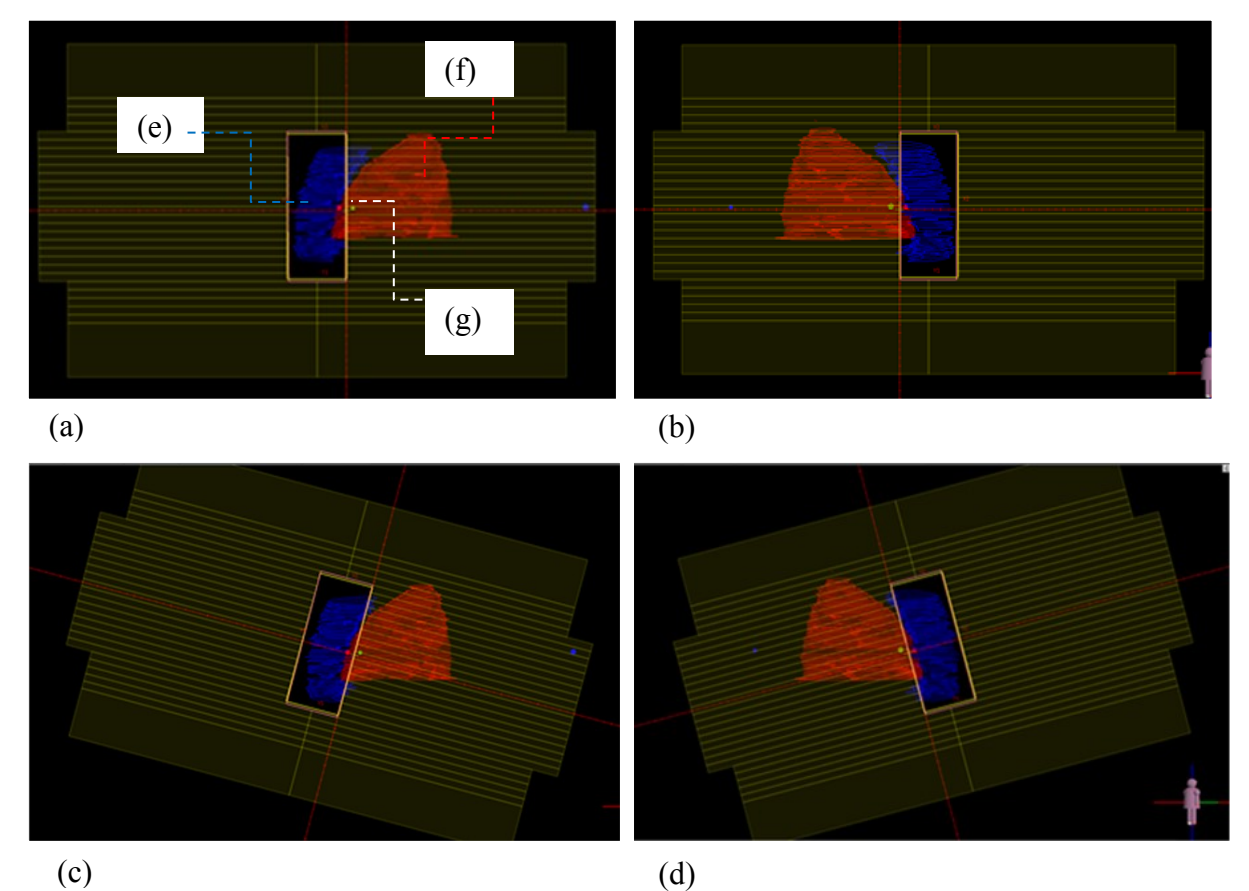

Figura 6 - *BEV* do campo da tangente interna e externa da mama direita

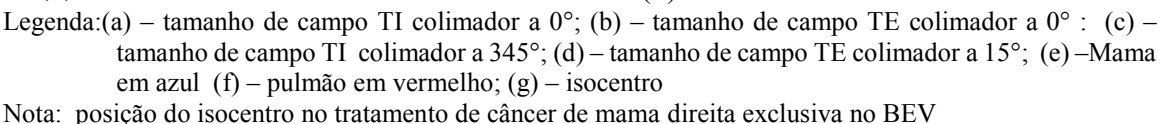

Fonte: O autor,2018

<span id="page-31-0"></span>A técnica de tratamento para mama e FSC utiliza-se o mesmo isocentro para ambos, ou seja, monoisocentro. Deste modo, o isocentro de tratamento é posicionado no corte que fica entre o início da FSC e o fim do PTV no sentido longitudinal ao gantry. Por conseguinte, os campos da mama e da FSC terão um colimador a 0° e hemibloqueado (*half-beam*) para Y2, conforme figura 7. Caso contrário, um alto gradiente de dose será notado nessa região. É valido observar que não faz parte do escopo desta dissertação comentar detalhes do planejamento dos campos da FSC.

Figura 7 - BEV do campo da tangente interna e externa da mama e FSC

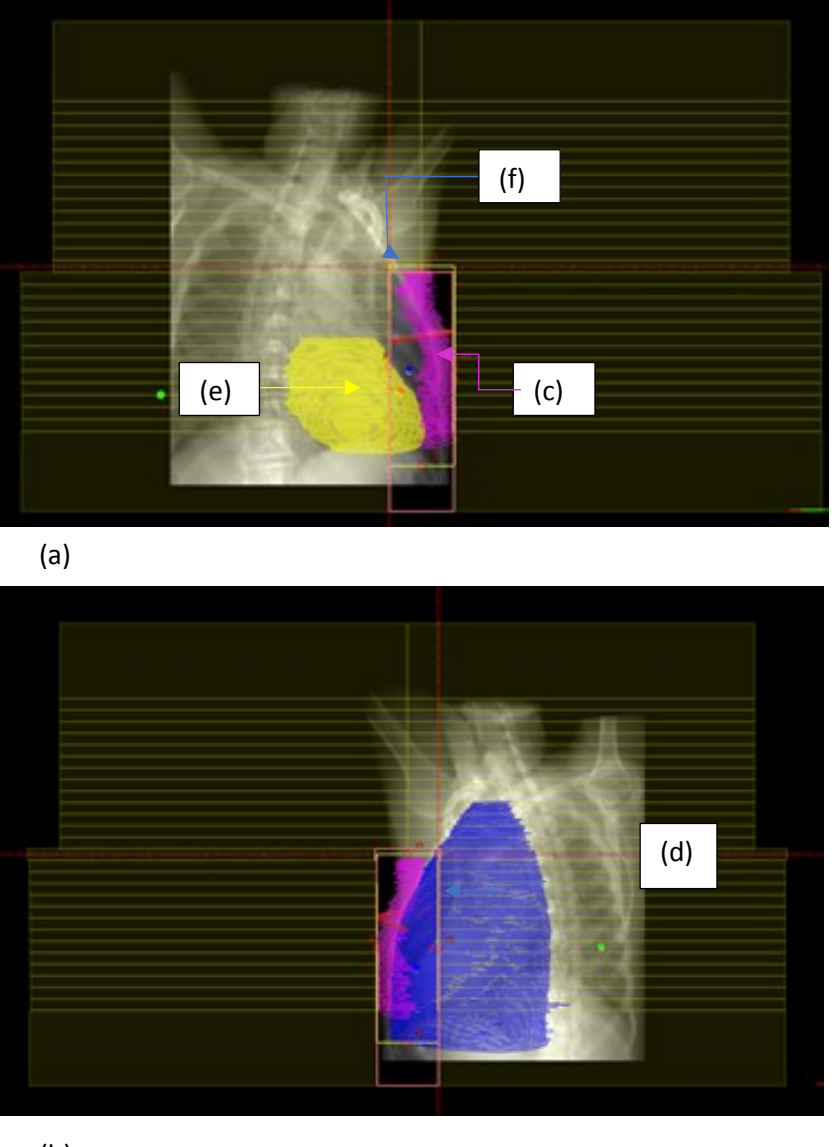

(b)

Legenda: (a) – tamanho de campo TGINT; (b) – tamanho de campo TGEXT; (c) –Mama; (d) - pulmão; (e) – coração; F – isocentro

Nota: Posição do isocentro de tratamento de câncer de mama esquerda e FSC no BEV Fonte: O autor,2018

Na sequência, angula-se o *gantry* de acordo com o quadro1 apenas como parâmetro inicial para planejamento da mama esquerda ou direita. O propósito é evitar a mama contralateral e diminuir ao máximo o volume do pulmão ipsilateral dentro do campo de visão do feixe, bem como deve-se utilizar uma margem de 2,5 cm no sentido da respiração para evitar que o PTV se encontre na região de penumbra. Para tais fins, utiliza-se a ferramenta do TPS visão do

campo na tangente interna e externa conforme figura 5. Ao final, insere-se no TPS a prescrição 50 Gy em 25 frações, um feixe de energia nominal 6 MeV e o algoritmo de cálculo CCCS.

| Valores de Ângulos do gantry |              |              |  |  |  |  |  |
|------------------------------|--------------|--------------|--|--|--|--|--|
|                              | <b>TGINT</b> | <b>TGEXT</b> |  |  |  |  |  |
| Mama D                       | $55^\circ$   | $235^\circ$  |  |  |  |  |  |
| Mama E                       | $310^\circ$  | $130^\circ$  |  |  |  |  |  |

<span id="page-33-0"></span>Quadro 1 - Valores iniciais de ângulos utilizados na angulação do gantry

Fonte: O autor,2018

Por meio da etapa do planejamento inverso, a técnica de IMRT Flash será diferenciada da técnica *Field in Field*, uma vez que não é o Físico Médico que estabelece os subcampos. Para esse fim, procede-se da seguinte maneira: clica-se em técnica de IMRT Flash e em seguida seleciona a região de interesse (ROI do inglês Region of Interest) que vai ser utilizado cuidando para inserir a menor região do pulmão possível. Esta área selecionada corresponde a 70%, que é a fase do campo aberto, conforme figura 8. Na sequência, manda otimizar e somente 30% desta área será modulada.

<span id="page-33-1"></span>Figura 8 - Região de interesse (ROI)

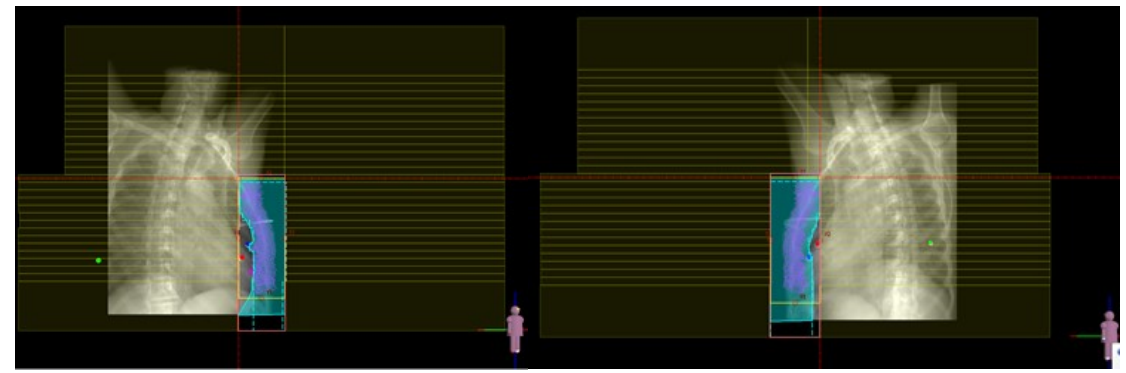

Nota: *ROI define a forma do segmento aberto mama E e D* Fonte: O autor,2018

Durante a otimização de 30% para IMRT, primeiramente cria-se uma mama análise que corresponde a uma margem de 0,5cm abaixo do contorno da pele para evitar perda de *buildup* e seleciona como os órgãos de risco o pulmão e o coração. Na sequência, insere-se o número de três segmentos por feixe, mínimo de nove UM/fração e o mínimo segmento de área que geralmente coloca-se entre 5 cm<sup>2</sup> no caso de plastrão e 10 cm<sup>2</sup> no caso de mama presente.

Deste modo, para o alvo, seleciona-se a ferramenta *Below* e *Above* do *PROWESS®* que vai ajudar na cobertura mínima e máxima. Como se almeja 100% na cobertura para uma prescrição de 50 Gy, coloca-se 100% do volume em 51 Gy no *Below* e 0% do volume em 52 Gy no *Above* e prioridade no máximo 100%. Em geral, pode haver inserção de outros *Below* e *Above* que é baseado na experiência do Físico Médico quando constatar a necessidade de diminuir o gradiente ou melhorar a cobertura.

<span id="page-34-0"></span>Para os órgãos críticos, seleciona-se a ferramenta *Above* que ajuda a não ultrapassar 30% do volume do pulmão, 20 Gy; 50% do volume do coração, 30 Gy com prioridade 80% cada órgão segundo o *QUANTEC*. Assim quando a distribuição de dose produzida pelo arranjo dos feixes for aceitável finaliza-se o planejamento. Usando a ferramenta *Display segments* do TPS *PROWESS*® vai aparecer no display um campo aberto e dois modulados com Unidade Monitora pequena para cada campo, conforme figura 9. Neste momento, pode-se aplicar a primeira metodologia como barreira do planejamento que será explicada no item 3.2.

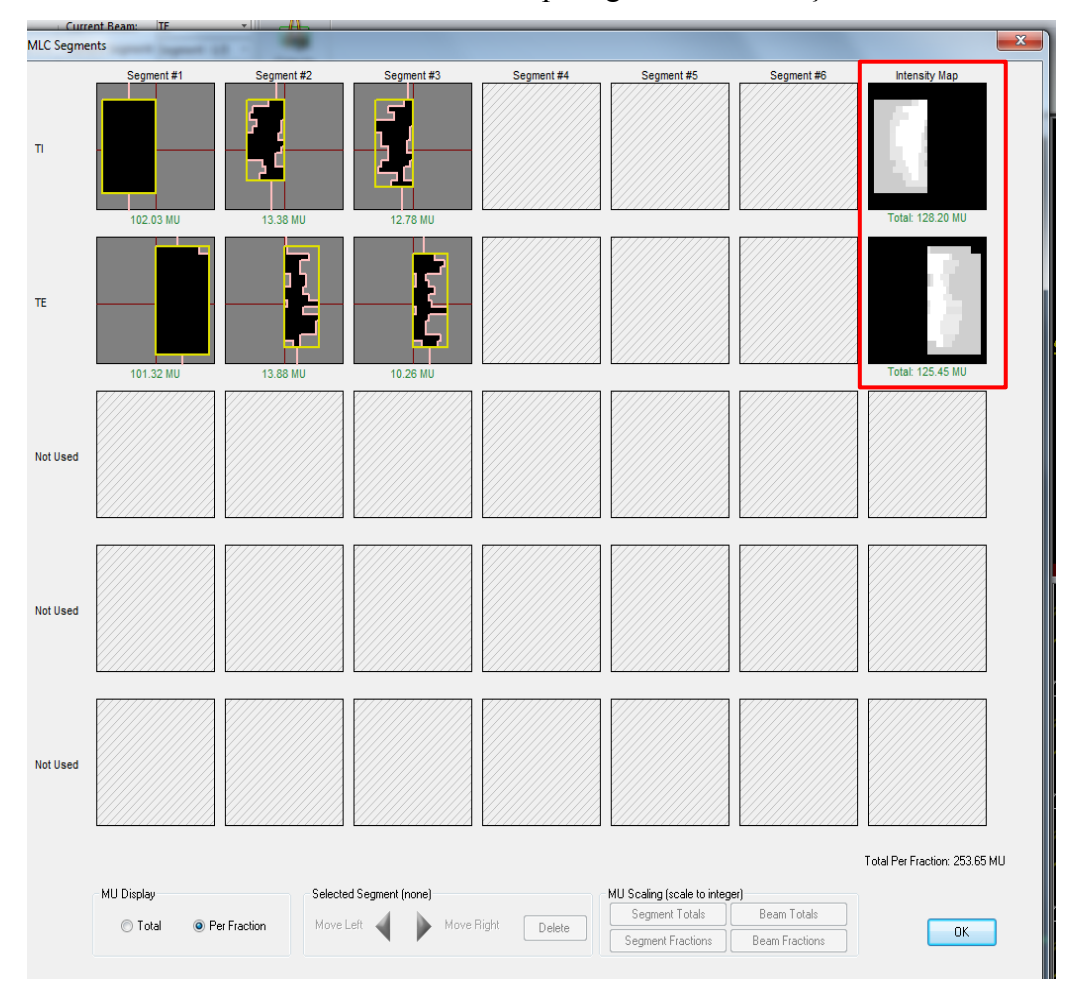

Figura 9 - Visão dos 3 feixes com IMRT usada para gerar a distribuição de dose final

Nota: Os níveis de cinza dentro dos feixes representam o valor de intensidade, destacado em vermelho. Fonte: O autor,2018.

<span id="page-35-0"></span>Considerando os critérios definidos em documentos do *QUANTEC* (*Quantitative Analyses of Normal Tissue Effects in the Clinic*). Foram estabelecidos dois objetivos no histograma dose volume (DVH do ingês Dose-Volume Histogram) pelo menos 95% do PTV deve receber 95% da dose prescrita e a dose nos OAR (pulmão e coração) deve ser a mais baixa possível sem comprometer a irradiação do PTV.

## **3.2 Metodologia proposta para ordem de grandeza do valor médio de UM versus volume de PTV**

Os volumes dos 34 PTV do planejamento de mama foram classificados em plastrão, grupo 1(G1), e mama, grupo 2 (G2) com as respectivas UM. Em seguida, foram feitos a média e o desvio padrão das UM para ambos os grupos.

Ao final, esta metodologia foi verificada em 30 planejamentos de mama que corresponde a 180 campos, no período de janeiro a fevereiro de 2018, para avaliar se os valores das UM estão em concordância com os valores médios estabelecidos

#### <span id="page-36-0"></span>**3.3 Metodologia proposta para cálculo manual da técnica de IMRT Flash**

O cálculo manual foi feito com 70% da dose prescrita para o campo aberto (1Gy) e foi comparada com a UM, do mesmo campo, gerado pelo PROWESS®. O planejamento foi prescrito na curva de PDD e não no ponto de cálculo, pois a técnica IMRT Flash não disponibiliza a profundidade de prescrição. Os parâmetros utilizados no cálculo manual foram obtidos nas tabelas dosimétricas disponíveis no serviço de radioterapia. A equação 11 utilizada para o cálculo das unidades monitoras (UM) que foi baseada no formalismo do TG 71.

$$
\overline{UM} = \frac{Dose(70\%)}{\text{Iso} * PDD * FC * FRR * PSF * FOA * FD}
$$
\n(11)

Onde:

 $\overline{UM}$ =Média das Unidade Monitora;

Dose= 70 % da dose prescrita em cGy;

Iso=Curva de isodose aprovada pelo medico

PDD=Porcentagem de Dose Profunda;

FC= Fator de Calibração (UM/cGy);

FRR=Fator Rendimento Relativo=(S<sub>C,P</sub>);

 $)$ 

PSF=*Peak Scatter Factor*; *FOA* = Fator Off*-Axis;* FD=Fator Distância

A dose prescrita neste tratamento é 1Gy para cada campo, com o campo o aberto correspondendo a 70% da dose, de modo que foi utilizado uma dose de 0,7 Gy. Para encontrar a dose é necessário criar um ponto na curva de prescrição, desta maneira servirá de referência para profundidade e fator distância.

O Fator de calibração corresponde ao valor de dose (1 Gy) dividido pelo valor da unidade monitora (1 UM), portanto igual a 1,000

O cálculo de tamanho de Campo Equivalente(CE) utiliza -se a equação 12.

$$
CE = \frac{2 \times X \times Y}{X + Y} \tag{12}
$$

Onde, x e y correspondem a aresta do campo em cm

<span id="page-37-0"></span>O valor do PDD na planilha dosimétrica depende do tamanho de campo colimado e profundidade. O cálculo do campo colimado é estimado e o para obter o valor da profundidade é necessário medir o DLL da região do PTV da mama onde passa a curva de prescrição com a régua virtual. O resultado do DLL é dividido por dois obtendo a profundidade, conforme figura 10.

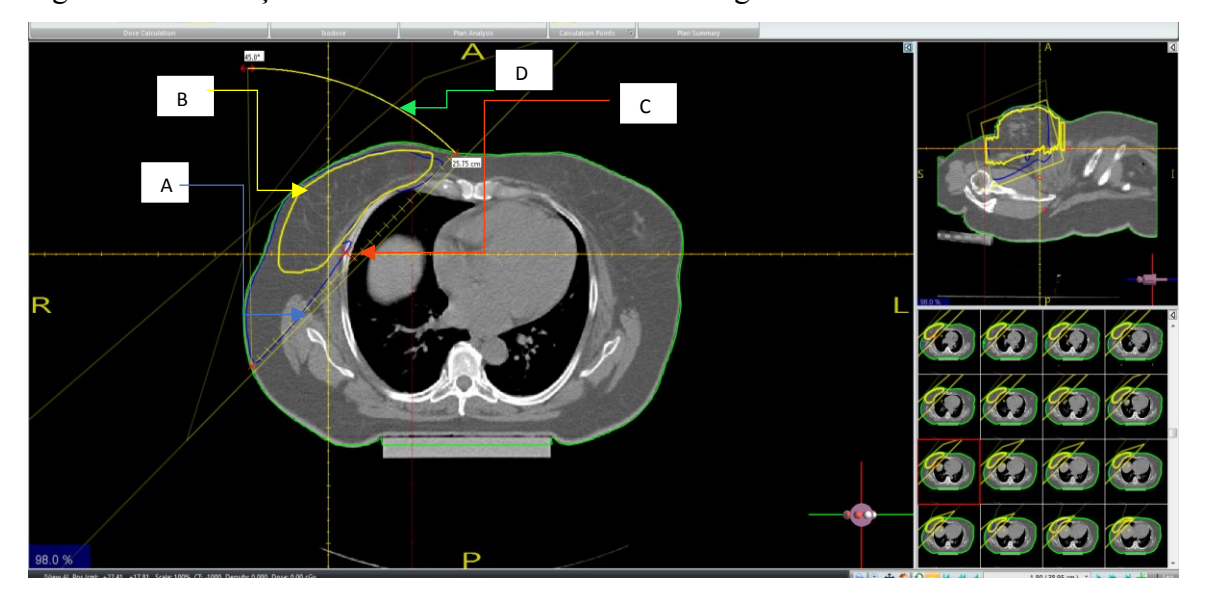

Figura 10 - Ilustração de uma medida do DLL com a régua virtual

Legenda: A – curva de prescrição; B –PTV da mama; C – o ponto de análise na curva de prescrição; D régua virtual Fonte: O autor,2018

O valor do Fator Rendimento Relativo (FRR), que corresponde ao Sc<sub>P</sub>, encontra-se na planilha dosimétrica do serviço obtido utilizando-se o parâmetro do campo equivalente

O valor de PSF é a razão do valor encontrado na planilha para o campo colimado estimado pelo o valor encontrado na planilha para o campo equivalente, desta forma quando os campos são iguais a razão é igual a 1

O Fator Distância(FD) foi calculado através do ponto C colocado na curva de prescrição (figura 11). **N**este estudo o ponto está em uma profundidade que corresponde ao isocentro, sendo assim o fator distancia foi 1,034, conforme equação 13.

<span id="page-38-0"></span>
$$
FD = \left(\frac{100 \, \text{cm} + 1.7 \, \text{cm}}{100 \, \text{cm}}\right)^2 = 1,034\tag{13}
$$

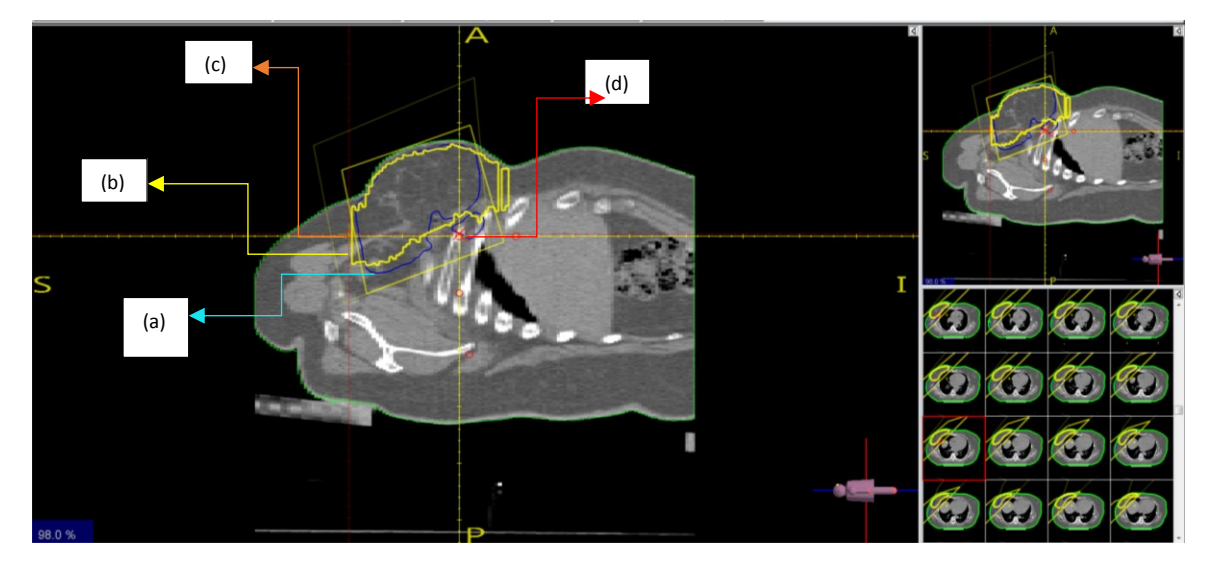

Figura 11 *-* Corte coronal para visualizar o ponto de análise na curva de prescrição

Legenda:(a) – curva de prescrição; (b) –PTV da mama; (c) –isocentro (d) – o ponto de análise na curva de prescrição;

Nota: O ponto de análise está no mesmo nível do isocentro Fonte: O autor,2018

O Fator Off*-Axis* é o valor encontrado na planilha de dosimetria do serviço cuja distância encontrada com a régua virtual corresponde ao valor do isocentro ao ponto C que está na curva escolhida, conforme figura 12

<span id="page-39-0"></span>*Figura 12 - Corte transverso medida do* FOA

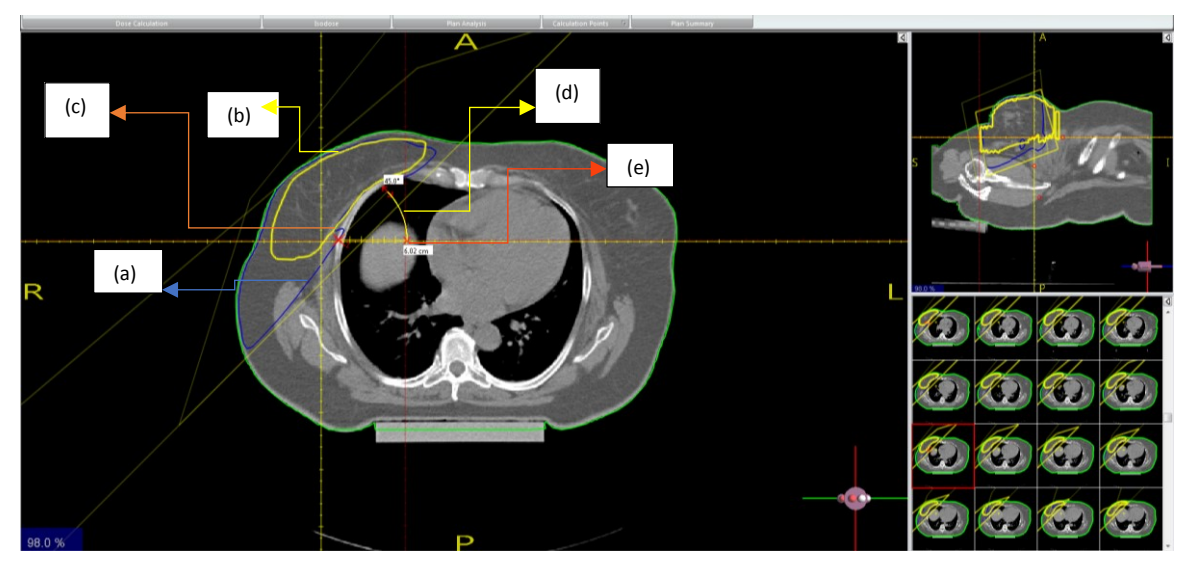

Legenda: (a) – curva de prescrição; (b) –PTV da mama; (c) – o ponto de análise na curva de prescrição; (d) – régua virtual; (e) –isocentro

<span id="page-39-1"></span>Nota: cálculo da distância com a régua virtual para colocar o fator Off-Axis Ratio Fonte: O autor,2018.

### **3.4 Metodologia do CQ para os planos de tratamento com** *2D-ARRAY Seven29®*

O detector de radiação usado neste estudo foi o modelo *2D-ARRAY Seven29®* (T10024) (PTW-Freiburg,). Este dispositivo é um conjunto de detectores bidimensional com 729 câmaras de ionização(CI) dispostas em uma matriz 27 x 27. Conforme mostrado na figura 13, as Câmaras de Ionização estão igualmente espaçadas a 1cm (do centro ao centro) e cobrem uma área de 27 x 27 cm<sup>2</sup> . Cada câmara tem um tamanho de 0,5x0,5x0,5 cm<sup>3</sup> . As dimensões lineares do *2D-ARRAY Seven29®* são 2,2x30x42 cm<sup>3</sup> .O ponto efetivo do dispositivo é 0,75 cm da superfície do detector.

<span id="page-40-0"></span>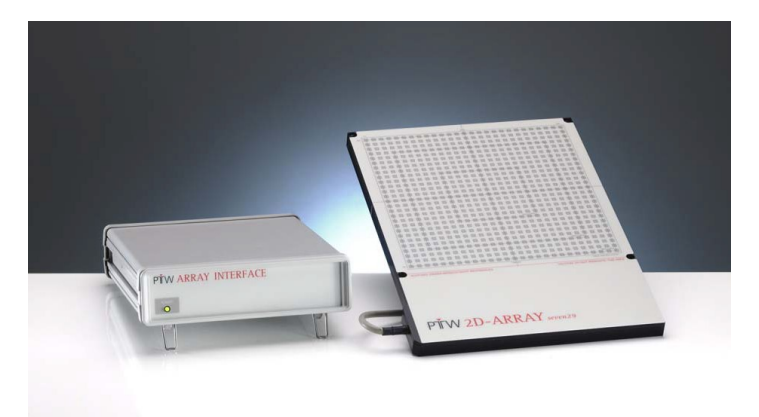

Figura 13 - Componentes do sistema*: Array Interface e a* matriz *2D-ARRAY Seven29®* da PTW

No serviço de tomografia, o arranjo do *2D-ARRAY Seven29®* foi montado na mesa de tomografia com 5 placas de água sólida, de 1 cm de espessura, em cima do dispositivo para garantir uma profundidade de além do *buildup.* A espessura efetiva entre a superfície do dispositivo e as câmaras de ionização é de 0,75 cm no TPS, mais 5 cm de água sólida, correspondendo um distancia fonte superfície de 94,25 cm (100 cm de SAD -5,75 cm), conforme figura 14. Uma placa de acrílico com 1,5 cm disposta abaixo do *Seven29* para que ocorra o retroespalhamento, em virtude do serviço possuir apenas 5 placas de água sólida. Em seguida, colocou-se três pontos fiduciais (marcadores ou BIBs) nas regiões laterais com intuito de estabelecer um sistema de coordenadas de referência que deve ser utilizado tanto no TPS quanto no dia de coleta dos dados para o deslocamento. A espessura de corte para tomografia computadorizada (CT, do

Fonte: manual *2D-ARRAY Seven29®*, 2017.

inglês X-Ray Computed Tomography) foi de 3 mm. Assim, a imagem gerada do dispositivo planar foi encaminhada via rede para sala da física em formato DICOM (*Digital Imaging Communications in Medicine*).

<span id="page-41-0"></span>Figura 14 - O esquema mostra o Arranjo do 2D-ARRAY Seven29®

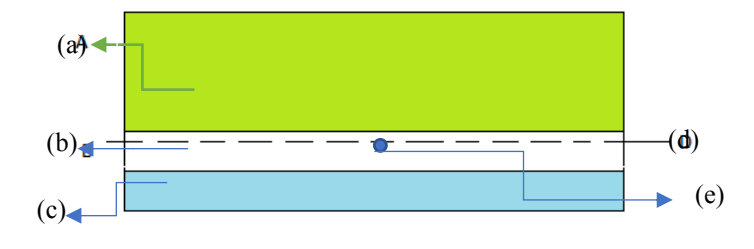

Legenda: (a) – placa de água sólida; (b) – *2D-ARRAY Seven29®*; (c) – Acrílico; (d) – região do ponto efetivo do 2D *Array*. (e)-Câmera 14 do 2D *Array*

Nota: O esquema acima mostra a configuração de medição padrão do detector planar, este é intercalado entre uma camada de 5 placas de água sólida (5 cm no total) e acrílico (1,5 cm no total). O ponto efetivo do detector está localizado a uma distância de 100cm da fonte de radiação.

Fonte: O autor,2018

<span id="page-41-1"></span>Após aquisição das imagens de CT do *2D-ARRAY Seven29®* obtidas no formato *DI-COM,* as mesmas foram transferidas para o TPS *PROWESS®*. Primeiramente, foi feito o contorno externo das imagens e criado uma estrutura 3D do objeto simulador; na sequência, visualizou-se os 3 marcadores num corte de tomografia e cruzou-os conforme a figura 15. Dessa forma, obteve -se o ponto de referência ou o ponto zero. Vale ressaltar que esta etapa é realizada apenas uma vez.

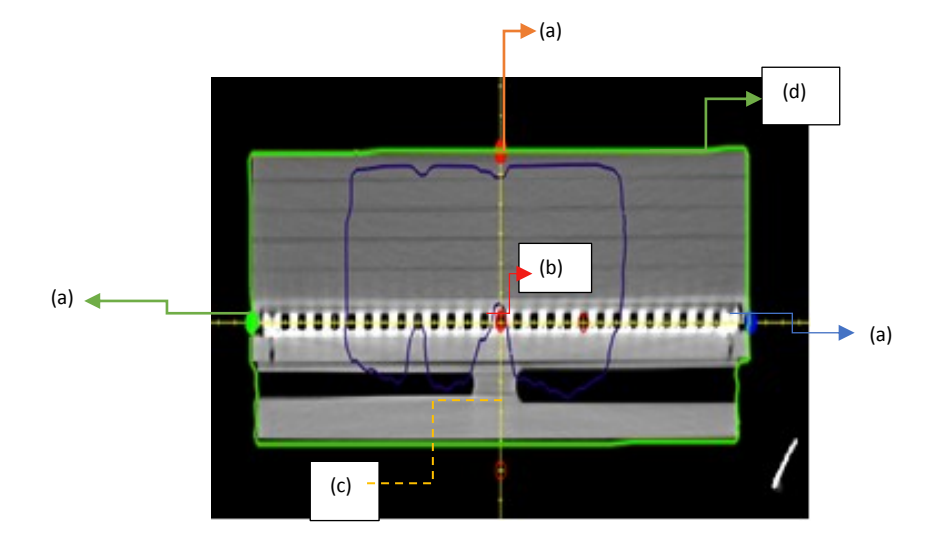

Figura 15 - O cruzamento dos fiduciais no 2D-ARRAY Seven29®

Legenda: (a) – Fiduciais; (b) – câmara 14; (c) – a linha amarela do cruzamento; (d) – contorno externo, Nota: A figura corte coronal acima mostra o cruzamento passando pela câmera 14 em relação aos 3 fiduciais Fonte: O autor,2018

<span id="page-42-0"></span>Utilizando os registros das pacientes com câncer de mama, exportou-se a distribuição de dose planar planejada para o plano que contém as imagens tridimensionais do objeto simulador. Para isso, foi colocado o gantry a 0° em uma incidência perpendicular a parte efetiva das câmaras de ionização, como também foram alteradas as coordenadas do isocentro x e/ou y, caso contrário parte da mama ficaria fora do dispositivo planar e os dados de coleta estariam incompletos, ver figura 16. Em seguida, exportou-se a distribuição de dose de cada campo utilizado no planejamento de mama, que foi exportado para o 2D Array, para o sistema de gerenciamento *(Lantis*) com o intuito de poder irradiar e realizar o CQ.

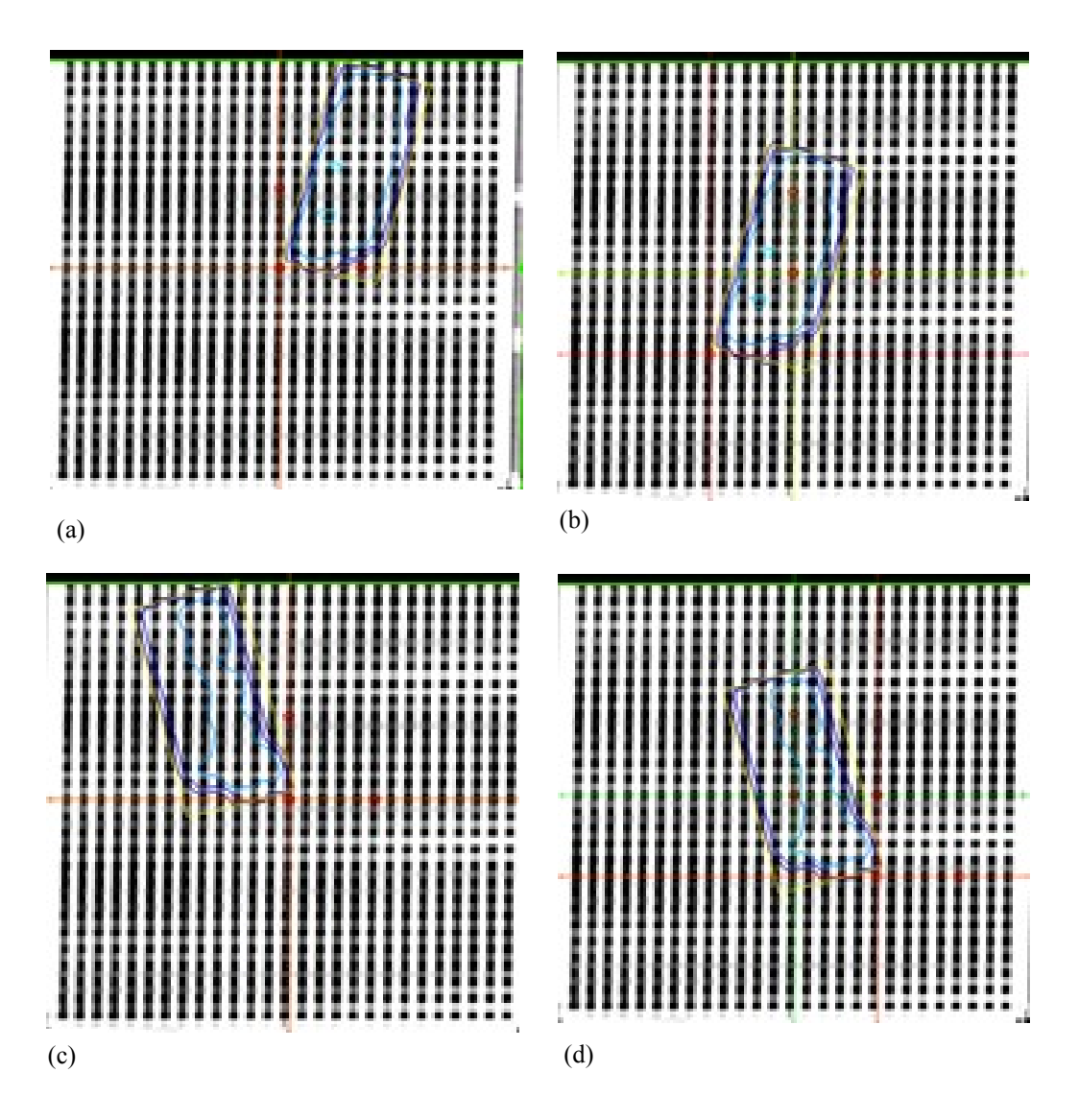

Figura 16 - Distribuição de dose planar planejada da TGINT e TGEXT no dispositivo planar

Legenda: (a)-TGINT gantry a  $0^\circ$ ; (b) TGINT –deslocamento do X<sub>1</sub>= -8; (c)-TGEXT gantry a  $0^\circ$ ; (d) TGEXT  $-$ deslocamento  $Y_2 = 8$ 

Nota: Se um MLC é usado, o 2D *Array* deve ser posicionado para uma distância foco que assegure que as posições das folhas alcancem as fileiras de CI

Fonte: O autor,2018

O Acelerador Linear (AL) utilizado foi da *Siemens*, Modelo *Primus* MD 5302– sem *beam Stopper*. Este AL produz feixe de fótons de energias nominais 6 MeV e 10 MeV e, também, feixe de-elétrons com energias de 5,7,8,10,12 e 14 MeV. A radiação de fuga do cabeçote é menor que 0,1% da taxa de dose no isocentro.

Nessa situação, foi montado na sala do AL o mesmo arranjo utilizado na tomografia para garantir a mesma reprodutividade. O dispositivo planar foi alinhado na câmara central 14

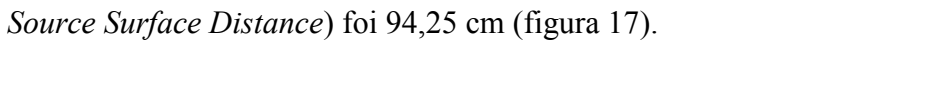

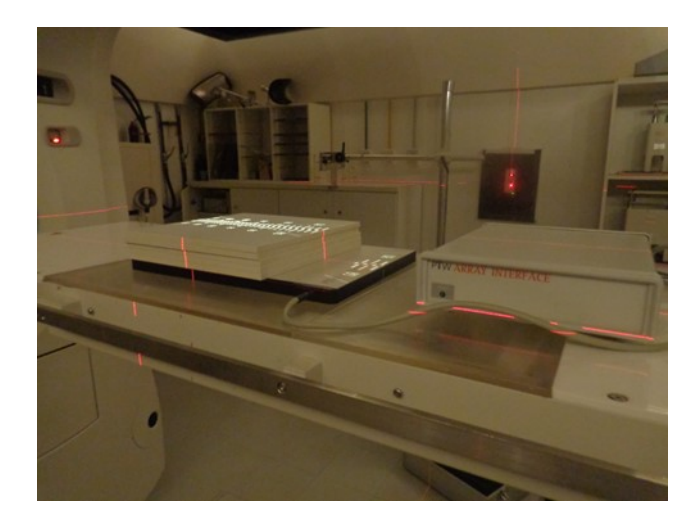

<span id="page-44-0"></span>Figura 17 - Arranjo do *2D-ARRAY Seven29®* montado no AL

Fonte: O autor,2018

Antes de irradiar o sistema *Seven29*, o mesmo foi calibrado, que consiste em irradiar o dispositivo com uma dose conhecida correspondente a 106,3 UM. Para consegui a leitura do fator de calibração (leitura da câmara central), irradiou-se 3 vezes o dispositivo. O valor de UM foi encontrado a partir da equação 14 e 15.

$$
UM = \frac{DOSE}{FC X TMR X FD}
$$
\n<sup>(14)</sup>

Dados: DOSE 1Gy; SSD=  $94,25$  cm, campo=10 x 10 cm<sup>2</sup>, profundidade=5,75 cm, TMR= $0,9075$ ; FD = $1,034$ 

<span id="page-44-1"></span>
$$
UM = \frac{100cGy}{1\frac{UM}{cGy}X\ 0.9075\ X\ 1.034} = 106.3\tag{15}
$$

Figura 18 - Modelo 0: matriz *2D-ARRAY Seven29®* mostrando campo aberto 10 x 10 cm2

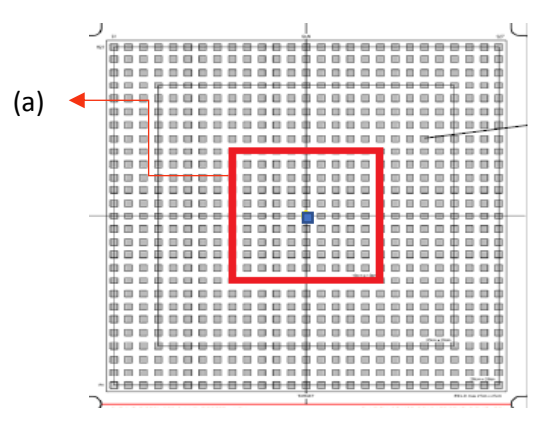

Legenda: (a)- Limite do campo em vermelho; Ponto Azul – CI n° 14 Fonte: O autor,2018

Com intuito de gerar um fator de calibração, foram criadas duas situações: o modelo 1 corresponde ao planejamento de mama exclusiva (figura 19), enquanto o modelo 2 corresponde ao planejamento mama e Plastrão com FSC (figura 20). Então, o modelo 1 consistiu em hemibloquear o eixo  $X_1=0$  cm e colocar o  $X_2=10$  cm e para o modelo 2 consistiu em hemibloquear o eixo  $X_1=0$  e  $Y_2=0$  e colocando  $X_2=10$  cm e  $Y_2=10$  cm, ambos permanecendo um campo 10 x 10 cm<sup>2</sup> .

<span id="page-45-0"></span>Figura 19 - Modelo 1: matriz 2D-ARRAY Seven29<sup>®</sup> mostrando campo 10 x 10 cm<sup>2</sup> hemibloqueado para -X<sup>1</sup>

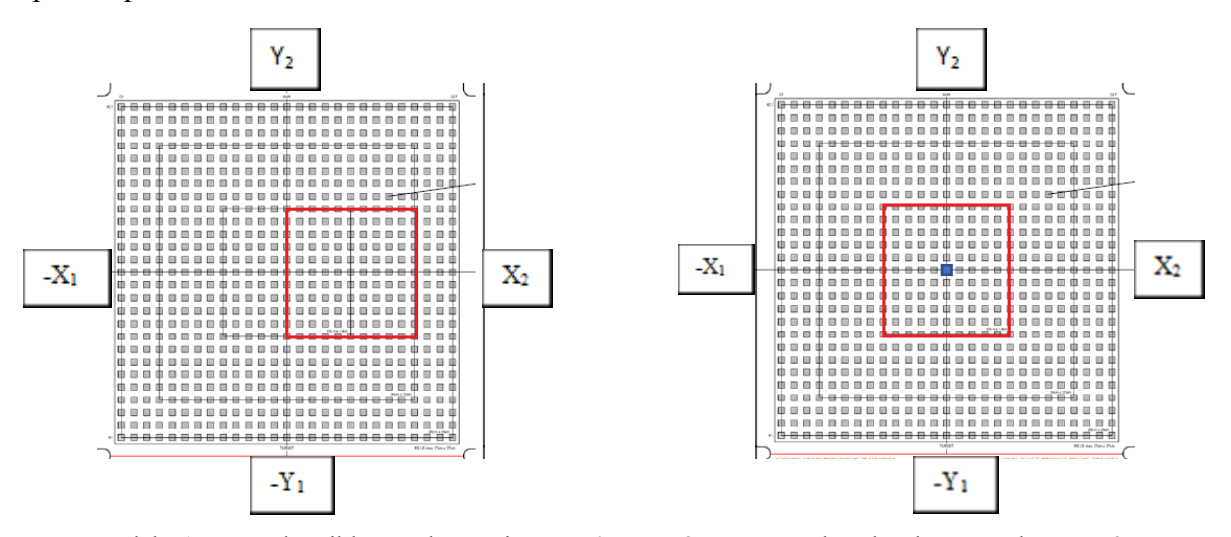

Nota: modelo 1 campo hemibloqueado no eixo -x<sub>1</sub>=0 com câmara central na borda esquerda com câmara central na borda, direita com a câmara central no meio do campo *para realizar as 3 leituras* Legenda: ponto azul- CI nº 14; -X<sub>1</sub> e X<sub>2</sub> as coordenadas de X; -Y<sub>1</sub> e Y<sub>2</sub> as coordenadas de Y

Fonte: O autor,2018

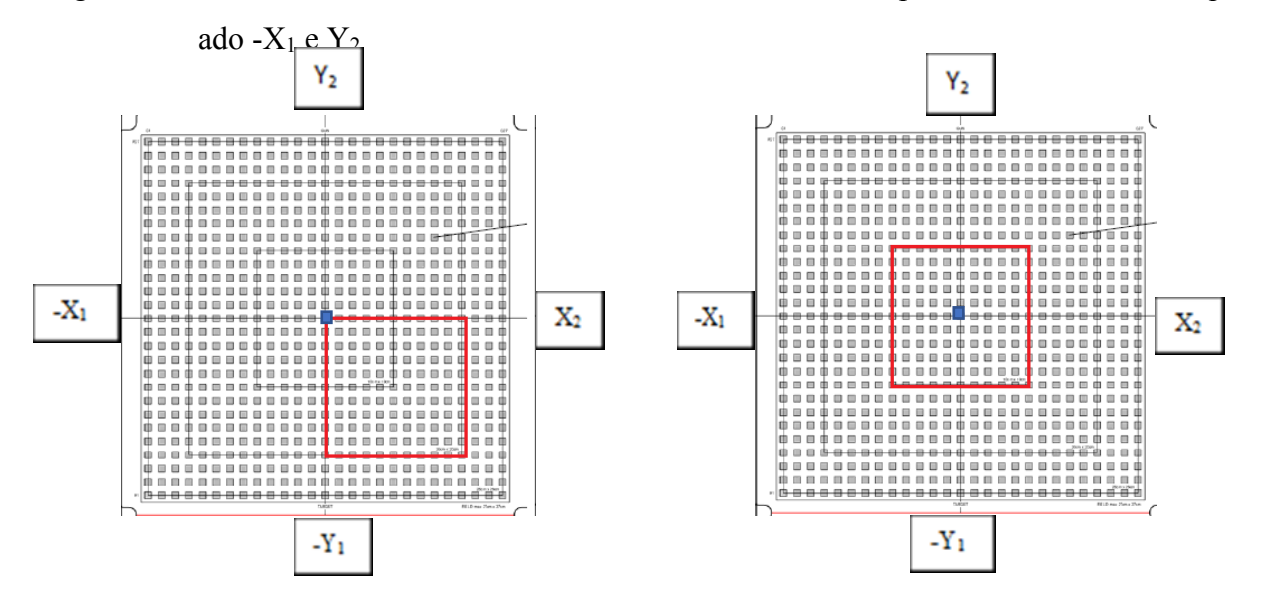

<span id="page-46-0"></span>Figura 20 - Modelo 2: matriz 2D-ARRAY Seven29<sup>®</sup> mostrando campo 10 x 10 cm<sup>2</sup> hemibloque-

Nota: modelo 2 campo hemibloqueado no eixo-  $x_1=0$  e  $y_2=0$  esquerda com câmara central na borda, direita com a câmara central no meio do campo para realizar as 3 leituras Legenda: ponto azul- CI nº 14; -X<sub>1</sub> e X<sub>2</sub> as coordenadas de X; -Y<sub>1</sub> e Y<sub>2</sub> as coordenadas de Y

Fonte: O autor,2018

<span id="page-46-1"></span>Na sequência, utilizando o *MatrixScan software* da PTW (figura 21) foram feitas três leituras com a câmara central 14 no centro do campo, respectivamente para mama exclusiva e mama ou plastrão com FSC, correspondendo as figuras 22 e 23, e a média destas 3 leituras será usada na fórmula  $K_d$ . Vale ressaltar que a variação da resposta da CI  $\leq \pm 1\%$ .

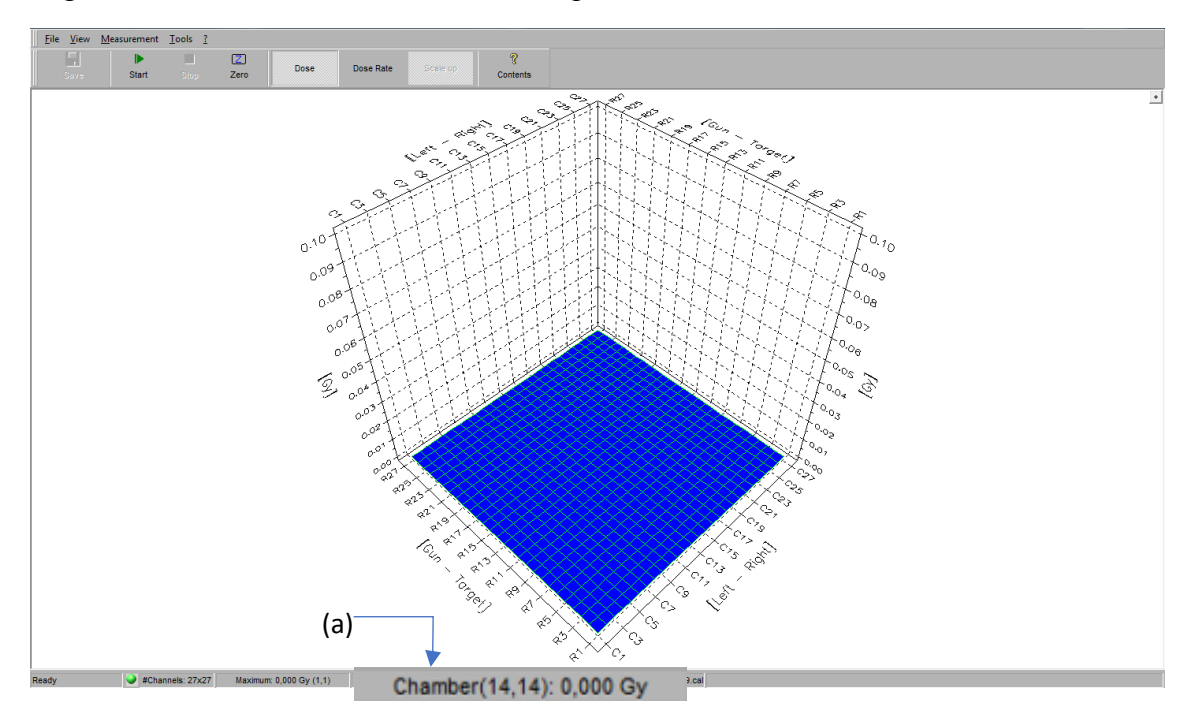

Figura 21 - Visão do *Main Screen* do campo aberto sem irradiar

<span id="page-47-0"></span>Legenda: (a)- Valor de dose em Gy determinada pela câmara 14 Fonte: O autor,2018

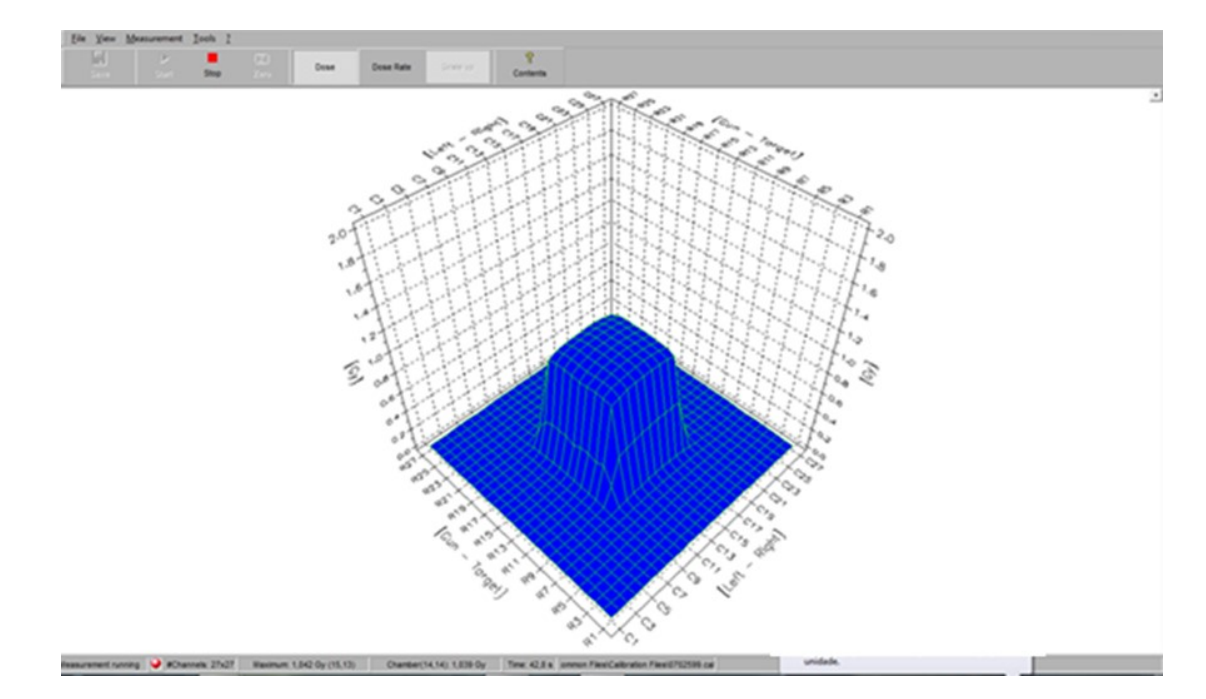

Figura 22 - Visão do *Main Screen* após irradiação com 106.3 UM para o modelo 1

<span id="page-47-1"></span>Fonte: O autor,2018

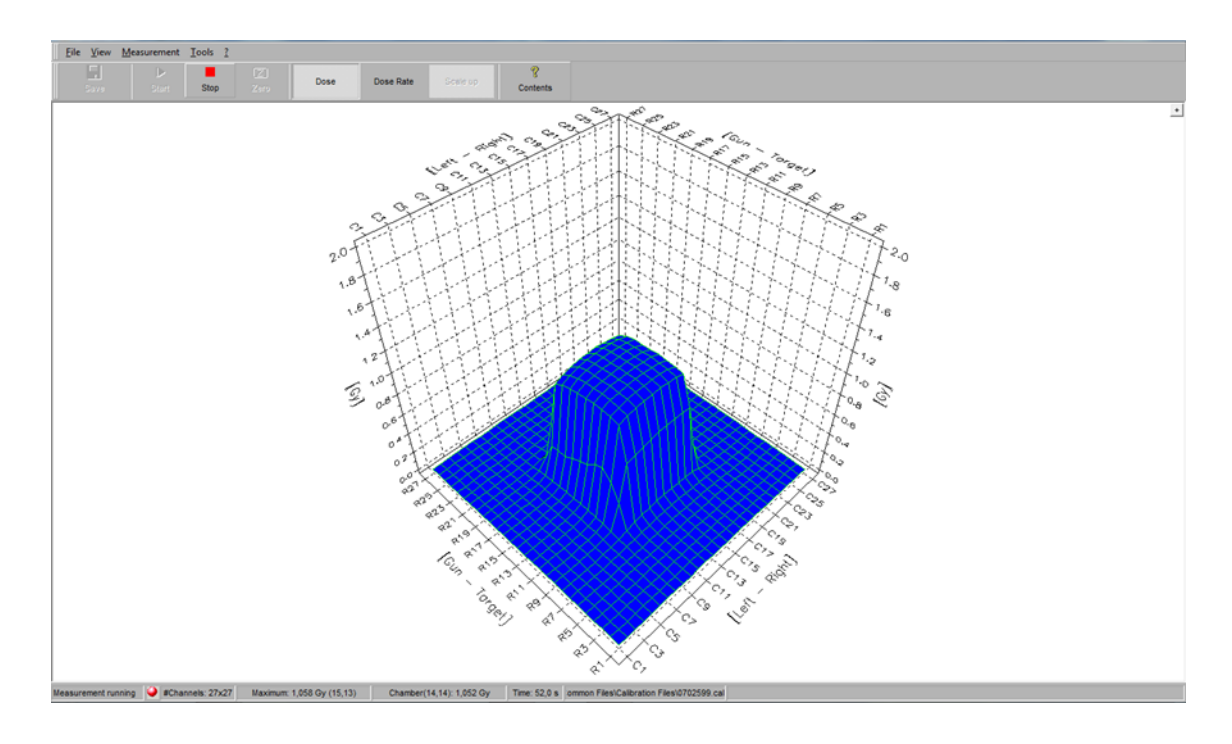

Figura 23 - Visão do *Main Screen* após irradiação com 106.3 UM para o modelo 2

Fonte: O autor,2018

O dispositivo 2D planar, por ser composto de câmara de ionização, precisa ser calibrado. Neste trabalho ele foi calibrado antes de cada uso utilizando a equação 16, como pode ser visto na equação 17 e 18. Os *Valores das leituras da câmara 14 no* 2D-ARRAY Seven29 encontramse tabela 1.

$$
K_d = \frac{DR}{L_M} \tag{16}
$$

<span id="page-48-0"></span>Onde, K<sub>d</sub>= fator de calibração do dispositivo 2D que vai no *VeriSoft<sup>®</sup>* para planejamento mama; DR = Dose de referencia( 1 Gy) = 1; L<sub>M</sub>= *Média das Leituras da camara* 14 (Gy)

|                 |       | <b>leituras</b> |       | média | desvio |
|-----------------|-------|-----------------|-------|-------|--------|
| <b>Modelo</b> 0 | 1,012 | 1.011           | 1,012 | 1,012 | 0.001  |
| <b>Modelo</b> 1 | 1.04  | 1.039           | 1,04  | 1,040 | 0.001  |
| Modelo 2        | 1,052 | 1,052           | 1,053 | 1,052 | 0,001  |

Tabela 1 - Valores das leituras da câmara 14 no *2D-ARRAY Seven29®*

Fonte: O autor,2018

Assim, para os dados deste grupo o valor de  $K_d$  é para o modelo 1:

$$
K_d = \frac{1}{1,040} = 0,961\tag{17}
$$

Para o modelo 2:

$$
K_d = \frac{1}{1,052} = 0,950\tag{18}
$$

Depois da leitura para calibração, o sistema foi irradiado com o plano de verificação, exportado para o Lantis®, das trinta e quatro pacientes com as mesmas condições do posicionamento. Cada tangente do planejamento possui um campo aberto e 2 campos modulados por IMRT.

Desta forma, ao abrir o programa VeriSoft®, figura 24, deve-se inserir a distribuição de dose planar planejada na janela superior e inserir a distribuição de dose planar irradiada na janela inferior. Em seguida, deve -se inserir o fator de calibração do dispositivo 2D ( $K_d$ ) que vai no *VeriSoft®* para planejamento mama encontrado para cada modelo. A comparação das duas distribuições é feita utilizando o critério Gama de 3% de variação de dose em 3mm de DTA, bem como 4% de variação de dose em 4mm de DTA para cada campo.

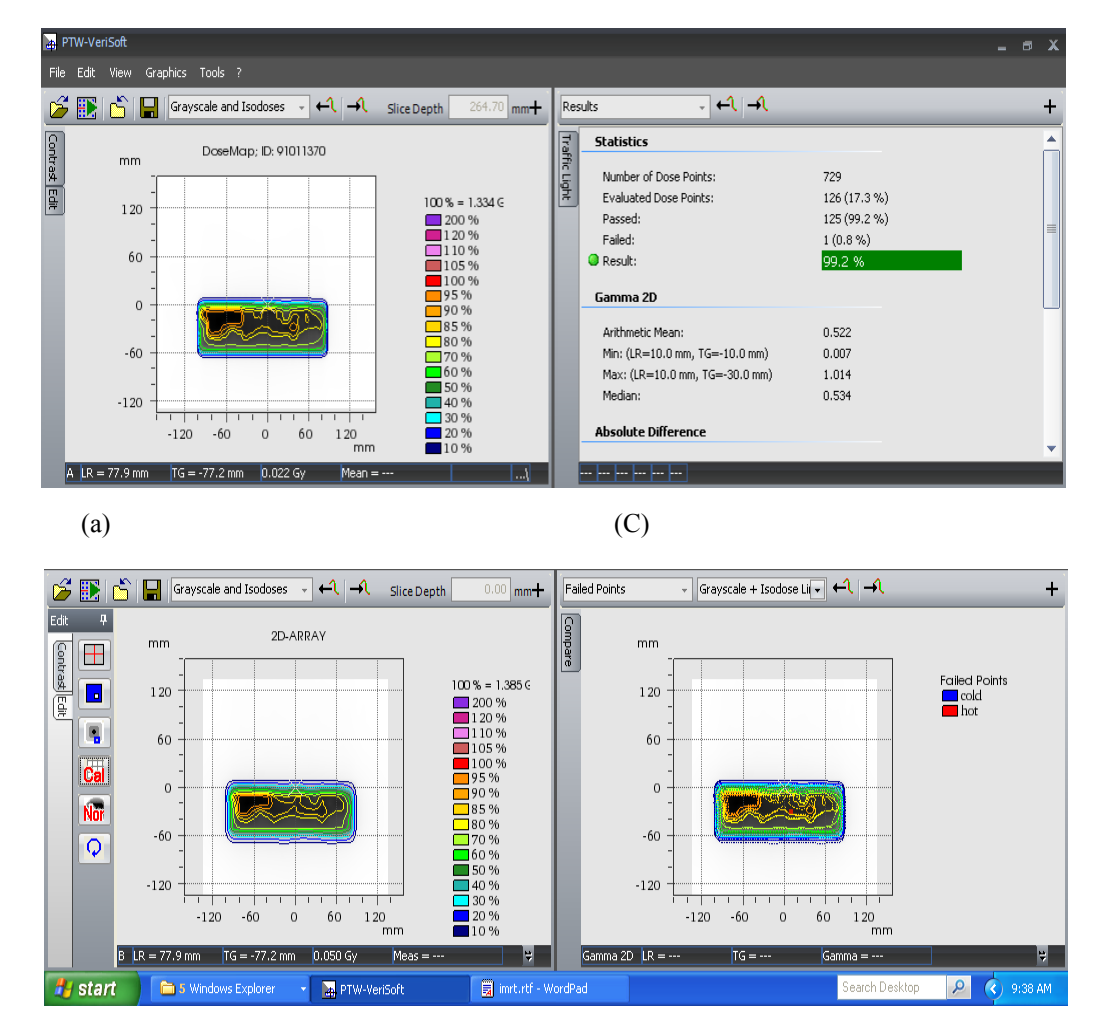

(b)

Legenda: (a)- janela superior; (b) – janela inferior; (c) – resultado do critério Gama Fonte: O autor,2018

## <span id="page-50-0"></span>Figura 24 - Software VeriSoft® utilizado na análise Gama

#### <span id="page-51-1"></span>**4 RESULTADOSE DISCUSSÕES**

Portanto, face a tudo quanto fora exposto, o primeiro ponto a ser destacado refere-se a primeira metodologia deste trabalho que propõe uma forma de verificação rápida do valor de UM, com base nos dados dos quadros 2 e 3. Sendo assim, o grupo G1 ficou compreendido no intervalo de volume de plastrão 139 cm<sup>3</sup> a 448 cm<sup>3</sup> e o grupo G2 ficou compreendido no intervalo volume de mama 461 cm<sup>3</sup> a 897 cm<sup>3</sup>, baseada na avaliação de dados empíricos de 204 campos de tratamento. A seguir será apresentado os valores médios das UM com seus respectivos desvios padrões para o grupo G1 e G2, (281±36) e (271±24) respectivamente.

<span id="page-51-0"></span>Desta forma, o valor da UM para planejamentos de mama e plastrão (somatória da tangente interna e externa) não devem ultrapassar 317 e 295, respectivamente. Isso se deve ao fato de a tolerância (Desvio Padrão) ter sido estabelecida em 13% e 9% para mais ou para menos em relação à média de cada grupo.

| Paciente       |          |                  | <b>TGINT</b> |       |         | <b>TGEXT</b> |       |       |          | Total |
|----------------|----------|------------------|--------------|-------|---------|--------------|-------|-------|----------|-------|
| 2017           | PTV(cm3) | seg aberto       | seg1         | Seg 2 | Parcial | seg aberto   | seg 1 | seg 2 | Parcial  |       |
| 26             | 139      | 121              | 10           | 28    | 159     | 102          | 8     | 8     | 118      | 277   |
| 33             | 178      | 106              | 17           | 23    | 147     | 108          | 12    | 10    | 131      | 277   |
| 34             | 273      | 108              | 17           | 17    | 142     | 107          | 13    | 16    | 136      | 278   |
| 14             | 279      | 112              | 26           | 14    | 151     | 101          | 13    | 11    | 125      | 276   |
| 29             | 306      | 108              | 14           | 10    | 132     | 111          | 19    | 22    | 153      | 285   |
| 15             | 314      | 107              | 3            | 42    | 152     | 111          | 19    | 18    | 147      | 299   |
| $\overline{2}$ | 319      | 105              | 22           | 22    | 149     | 100          | 14    | 9     | 123      | 272   |
| $\overline{7}$ | 329      | 109              | 16           | 10    | 135     | 107          | 14    | 10    | 131      | 266   |
| $\overline{3}$ | 346      | 117              | 11           | 19    | 146     | 113          | 18    | 20    | 151      | 297   |
| 8              | 356      | 99               | 18           | 16    | 132     | 108          | 12    | 19    | 138      | 271   |
| 18             | 382      | 119              | 30           | 12    | 160     | 100          | 15    | 10    | 126      | 286   |
| 19             | 408      | 110              | 20           | 13    | 143     | 96           | 9     | 10    | 115      | 258   |
| 28             | 421      | 104              | 13           | 9     | 127     | 112          | 15    | 12    | 139      | 265   |
| 17             | 423      | 101              | 20           | 22    | 143     | 102          | 10    | 10    | 123      | 266   |
| 5              | 443      | 101              | 19           | 20    | 139     | 105          | 19    | 17    | 141      | 280   |
| 10             | 443      | $\overline{1}19$ | 11           | 16    | 147     | 120          | 16    | 15    | 151      | 298   |
| 24             | 448      | 112              | 13           | 19    | 145     | 112          | 19    | 21    | 152      | 296   |
| 13             | 269      | 123              | 11           | 15    | 149     | 113          | 14    | 25    | 153      | 302   |
|                |          |                  |              |       |         |              |       |       | média    | 281   |
|                |          |                  |              |       |         |              |       |       | $\sigma$ | 13    |

Quadro 2 - Valores das UM com os respectivo PTV para o grupo G1

Legenda: TGINT – tangente interna; TGEXT – tangente externa; Seg aberto –campo aberto; seg1 e seg1–campo colimado; **σ\_**– Desvio padrão

<span id="page-52-0"></span>Nota: cálculo da média ± Desvio padrão Fonte: O autor,2018

| Paciente     |          |            | <b>TGINT</b> |      |        | <b>TGEXT</b> |       |       |          |       |
|--------------|----------|------------|--------------|------|--------|--------------|-------|-------|----------|-------|
| 2017         | PTV(cm3) | seg aberto | segl         | seg2 | parcia | seg aberto   | seg 1 | seg 2 | Parcial  | Total |
| 11           | 461      | 102        | 17           | 12   | 131    | 102          | 9     | 13    | 124      | 255   |
| 16           | 468      | 116        | 16           | 19   | 151    | 95           | 15    | 9     | 118      | 270   |
| 22           | 490      | 99         | 22           | 18   | 139    | 104          | 14    | 17    | 135      | 274   |
| 25           | 504      | 106        | 15           | 14   | 136    | 103          | 12    | 16    | 132      | 268   |
| 9            | 511      | 98         | 26           | 12   | 135    | 98           | 16    | 17    | 131      | 265   |
| 4            | 638      | 97         | 14           | 28   | 138    | 92           | 21    | 18    | 131      | 269   |
| 21           | 766      | 99         | 29           | 13   | 142    | 100          | 13    | 10    | 123      | 265   |
| 30           | 769      | 99         | 10           | 19   | 127    | 101          | 17    | 11    | 129      | 256   |
| 23           | 788      | 106        | 18           | 19   | 144    | 111          | 10    | 14    | 136      | 279   |
| 6            | 819      | 104        | 15           | 14   | 133    | 98           | 17    | 12    | 127      | 261   |
| 35           | 836      | 106        | 26           | 14   | 145    | 104          | 24    | 11    | 139      | 285   |
| $\mathbf{1}$ | 850      | 103        | 13           | 22   | 138    | 106          | 24    | 17    | 147      | 286   |
| 27           | 860      | 104        | 13           | 11   | 128    | 100          | 20    | 23    | 143      | 271   |
| 20           | 886      | 115        | 10           | 11   | 136    | 118          | 16    | 10    | 145      | 280   |
| 12           | 897      | 103        | 16           | 13   | 132    | 102          | 27    | 15    | 144      | 276   |
|              |          |            |              |      |        |              |       |       | média    | 271   |
|              |          |            |              |      |        |              |       |       | $\sigma$ | 9     |

Quadro 3 - Valores das UM com os respectivo PTV para o Grupo G2

Legenda: TGINT – tangente interna; TGEXT – tangente externa; Seg aberto –campo aberto; seg1 e seg1– campo colimado; **σ\_**– Desvio padrão

Nota: cálculo da média ± desvio padrão

Fonte: O autor,2018

Através do quadro 4 é possível verificar que o tratamento da paciente 31 ficou fora do intervalo de confiança K=1 estabelecido. Este fato pode ser reforçado pelo diagrama de caixa (figura 25) que mostrou um ponto outlier máximo 305, conseguinte esta amostra não fez parte da média. Uma possível explicação para este fato ter ocorrido é que o volume do PTV da paciente 31 é bastante irregular em formato, resultando em uma forte modulação (campos abertos delimitados pelos colimadores mutilâminas bem pequenos) e consequentemente, aumentando bastante as Unidades Monitoras (UM). Quando isso ocorre é necessário fazer as outras duas metodologias para a liberação do tratamento.

<span id="page-54-0"></span>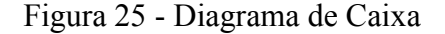

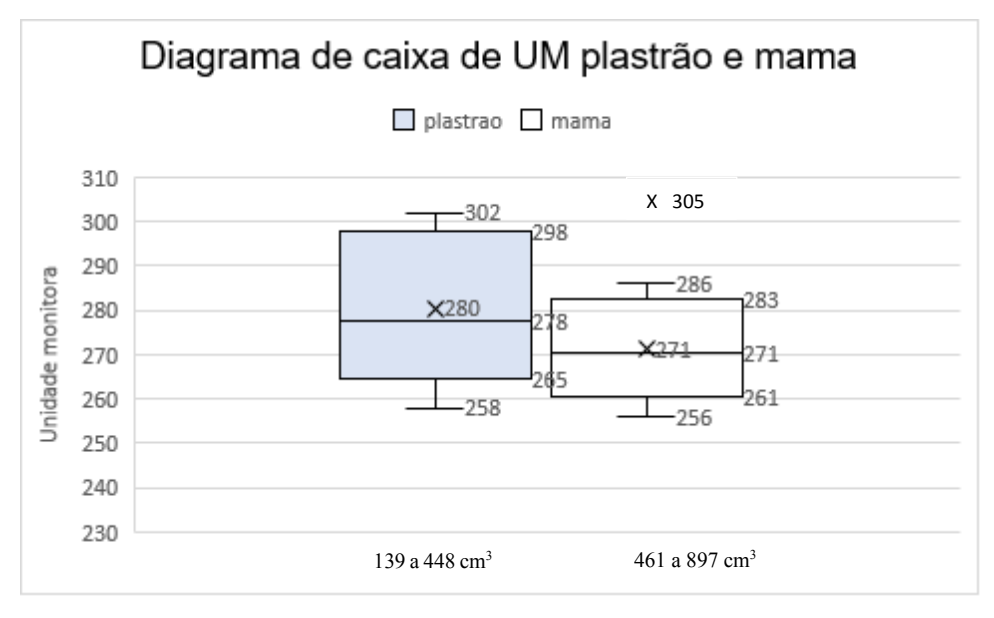

Nota: Distribuição das UM plastrão sem outlier enquanto a mama com um outlier máximo 305.

<span id="page-54-1"></span>Quadro 4 - Valores das UM com os respectivo PTV das pacientes acima de 300 UM

| Paciente | $PTV$ (cm <sup>3</sup> ) | <b>TGINT</b> |      |             |         | <b>TGEXT</b> |       |                  |         | Total |
|----------|--------------------------|--------------|------|-------------|---------|--------------|-------|------------------|---------|-------|
| 2017     |                          | seg aberto   | segl | seg2        | Parcial | seg aberto   | seg 1 | seg <sub>2</sub> | Parcial |       |
| ີ<br>⊥ ت | 567                      | 14           |      | $\sim$<br>∸ | 136     | 118          | 29    | $\sim$<br>∠∠     | 169     | 305   |

Legenda: TGINT – tangente interna; TGEXT – tangente externa; Seg aberto –campo aberto; seg1 e seg1– campo colimado

Fonte: O autor,2018

<span id="page-54-2"></span>A metodologia descrita da comparação com o valor médio da UM foi testada para 30 casos de mama em 2018, sendo 14 e 16 casos para os grupos G1 e G2, respectivamente, correspondendo aos dados empíricos de 180 campos de tratamento, e todos os valores encontrados ficaram dentro do intervalo de confiança proposto. Exceto a paciente 30 do planejamento de plastrão com volume de PTV 149 cm<sup>3</sup>, conforme quadro 5, que se trata de um tratamento hipofracionado com dose de 2,5 Gy/dia, cuja as unidades monitoras fornecidas pelo TPS ficaram fora do intervalo proposto (281±36). Desta forma, o tratamento hipofracionado serviu como erro de dose em um tratamento convencional (2 Gy/dia), o que foi bom, pois a metodologia proposta funcionou como barreira para um possível erro de dose.

| Paciente | $PTV$ (cm <sup>3</sup> | <b>TGINT</b> |      |      | <b>TGEXT</b> |            |          |                  | Total               |     |
|----------|------------------------|--------------|------|------|--------------|------------|----------|------------------|---------------------|-----|
| 2018     |                        | seg aberto   | segl | seg2 | Parcial      | seg aberto | seg      | seg <sub>2</sub> | Parcial             |     |
| 30       | 149                    | 154          | 19   | 19   | 192<br>∸∠∠   | 153        | ົ<br>ے د | --<br><u>.</u>   | <b>242</b><br>_ _ _ | 336 |

Quadro 5 - Valores das UM com os respectivo PTV das pact. com prescrição 2,5Gy/dia

Legenda: TGINT – tangente interna; TGEXT – tangente externa; Seg aberto –campo aberto; seg1 e seg1– campo colimado

Fonte: O autor,2018

A segunda metodologia utilizou a fórmula 14 para os cálculos manuais. Os dados gerados estão na coluna 5 da tabela 2. Com isso, foi necessário definir uma maneira para expressar os desvios  $(\delta)$  entre os valores de UM gerados pelo sistema de planejamento PROWESS© e os obtidos através dos cálculos manuais conforme equação 19, estabelecendo-se critérios de avaliação. Os critérios foram distribuídos em três intervalos: intervalo1 (I1) 100% ≤x≤ 95%; Intervalo 2 (I2) 95% ˂x≤ 90% e o intervalo 3 (I3) abaixo de 90%. Os resultados do cálculo manual de todo planejamentos analisados (34) ficaram no intervalo I1, conforme a figura 26. Portanto este trabalho recomenda este intervalo como critério para liberação dos planejamentos de mama com a técnica de IMRT Flash.

<span id="page-55-0"></span>
$$
\delta = \frac{(D_{calculado} - D_{TPS})100\%}{D_{TPS}}\tag{19}
$$

| Planejamento             | <b>TGINT(70%) (UM)</b> | <b>TGEXT(70%) (UM)</b> | Média(UM) | Calculo manual(UM) | $\delta$ %       |
|--------------------------|------------------------|------------------------|-----------|--------------------|------------------|
| $\mathbf 1$              | 103                    | 106                    | 105       | 105                | $\boldsymbol{0}$ |
| $\mathbf 2$              | 105                    | 100                    | 102       | 101                | $\mathbf{1}$     |
| 3                        | 117                    | 113                    | 115       | 115                | $\pmb{0}$        |
| 4                        | 97                     | 92                     | 94        | 91                 | 3                |
| 5                        | 101                    | 105                    | 103       | 108                | $-5$             |
| $\boldsymbol{6}$         | 104                    | 98                     | 101       | 100                | $\mathbf{1}$     |
| $\overline{\mathcal{I}}$ | 109                    | 107                    | 108       | 110                | $-2$             |
| 8                        | 99                     | 108                    | 103       | 103                | $\pmb{0}$        |
| $\boldsymbol{9}$         | 98                     | 98                     | 98        | 97                 | $\mathbf 1$      |
| 10                       | 119                    | 120                    | 120       | 119                | $\mathbf{1}$     |
| 11                       | 102                    | 102                    | 102       | 101                | $\mathbf 1$      |
| 12                       | 103                    | 102                    | 103       | 108                | $-5$             |
| 13                       | 123                    | 113                    | 118       | 115                | 3                |
| 14                       | 112                    | 101                    | 106       | 102                | 4                |
| 15                       | 107                    | 111                    | 109       | 106                | 3                |
| 16                       | 116                    | 95                     | 106       | 103                | 3                |
| 17                       | 101                    | 102                    | 102       | 101                | $\mathbf 1$      |
| 18                       | 119                    | 100                    | 110       | 109                | $\mathbf{1}$     |
| 19                       | 110                    | 96                     | 103       | 103                | $\mathbf 0$      |
| 20                       | 115                    | 118                    | 116       | 116                | 0                |
| 21                       | 99                     | 100                    | 99        | 96                 | 3                |
| 22                       | 99                     | 104                    | 102       | 102                | $\pmb{0}$        |
| 23                       | 106                    | 111                    | 109       | 106                | $\overline{2}$   |
| 24                       | 112                    | 112                    | 112       | 112                | $\boldsymbol{0}$ |
| 25                       | 106                    | 103                    | 105       | 105                | $\pmb{0}$        |
| 26                       | 121                    | 102                    | 112       | 108                | 3                |
| 27                       | 104                    | 100                    | 102       | 102                | $\mathbf 0$      |
| 28                       | 104                    | 112                    | 108       | 104                | 4                |
| 29                       | 108                    | 111                    | 110       | 106                | 3                |
| 30                       | 99                     | 101                    | 100       | 99                 | $\mathbf{1}$     |
| 31                       | 114                    | 118                    | 116       | 114                | $\overline{2}$   |
| 33                       | 106                    | 108                    | 107       | 105                | $\overline{2}$   |
| 34                       | 108                    | 107                    | 108       | 104                | 4                |
| 35                       | 106                    | 104                    | 105       | 103                | $\overline{2}$   |

Tabela 2 - Os dados do cálculo manual da UM dos planejamentos de mama com seus respectivos desvios

<span id="page-56-0"></span>Fonte: O autor,2018

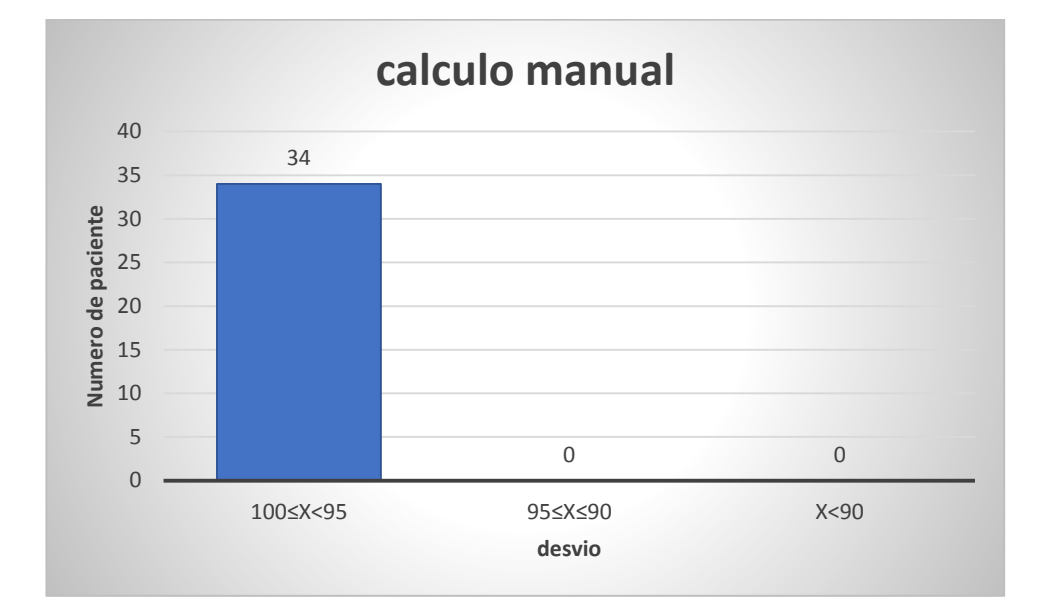

Figura 26 - Resultado do desvio do cálculo manual dos 34 dos planos de tratamentos

Fonte: O autor,2018

A última metodologia consistiu em estabelecer um critério Gama com a irradiação do 2D-ARRAY Seven29®, e os dados foram analisados com o software *VeriSoft®* versão 4.0 e correspondem a tabela 3. Vale destacar que o fator de calibração do dispositivo 2D que vai no *VeriSoft®* para planejamento da mama inseriu o FOA a partir do hemibloqueamento do campo durante o procedimento.

<span id="page-57-0"></span>A tabela 3 mostra o resultado do critério Gama de 3% em 3 mm, bem como 4% em 4 mm para cada campo, ao final foi tirado a média das tangentes internas e externas, para os dois tipos de critérios.

| Paciente       | A. Gama (3% e 3mm) |               |       | A. Gama (4% e 4 mm)  |         |       |  |
|----------------|--------------------|---------------|-------|----------------------|---------|-------|--|
|                | TGING %            | <b>TGEXT%</b> | média | <b>TGINT</b><br>$\%$ | TGEXT % | média |  |
| $\mathbf{1}$   | 91,7               | 88,8          | 90    | 95,1                 | 97,2    | 96    |  |
| $\overline{2}$ | 96,0               | 96,0          | 96    | 99,2                 | 98,4    | 99    |  |
| 3              | 93,8               | 95,6          | 95    | 96,9                 | 98,2    | 98    |  |
| 4              | 83,5               | 81,1          | 82    | 97,1                 | 93,2    | 95    |  |
| 5              | 73,4               | 86,4          | 80    | 90,6                 | 93,2    | 92    |  |
| 6              | 95,1               | 96,5          | 96    | 98,5                 | 99,5    | 99    |  |
| 7              | 91,6               | 91,6          | 92    | 95,8                 | 93,3    | 95    |  |
| 8              | 90,2               | 91,9          | 91    | 95,9                 | 96,7    | 96    |  |
| 9              | 91,3               | 93,2          | 92    | 96,9                 | 95,0    | 96    |  |
| $10\,$         | 86,6               | 93,8          | 90    | 95,5                 | 96,4    | 96    |  |
| 11             | 92,6               | 93,4          | 93    | 96,3                 | 94,9    | 96    |  |
| 12             | 90,3               | 94,0          | 92    | 93,9                 | 93,8    | 94    |  |
| 13             | 89,3               | 79,3          | 84    | 97,6                 | 93,1    | 95    |  |
| 14             | 86,7               | 77,2          | 82    | 93,0                 | 94,3    | 94    |  |
| 15             | 95,9               | 84,2          | 90    | 98,80                | 95,2    | 97    |  |
| 16             | 89,8               | 77,0          | 83    | 99,40                | 94,5    | 97    |  |
| 17             | 93,5               | 96,2          | 95    | 96,80                | 97,5    | 97    |  |
| 18             | 95,3               | 94,5          | 95    | 97,20                | 96,3    | 97    |  |
| 19             | 94,1               | 95,4          | 95    | 96,70                | 96,7    | 97    |  |
| 20             | 92,8               | 91,0          | 92    | 95,70                | 93,1    | 94    |  |
| 21             | 93,9               | 81,5          | 88    | 98,50                | 97,5    | 98    |  |
| 22             | 92,3               | 93,2          | 93    | 95,40                | 97,7    | 97    |  |
| 23             | 84,5               | 87,9          | 86    | 99,00                | 99,5    | 99    |  |
| 24             | 93,2               | 92,3          | 93    | 95,30                | 98      | 97    |  |
| 25             | 98,6               | 93,2          | 96    | 99,30                | 97,9    | 99    |  |
| 26             | 91,0               | 90,2          | 91    | 96,20                | 98,8    | 98    |  |
| 27             | 94,9               | 92,9          | 94    | 99,20                | 98,2    | 99    |  |
| 28             | 83,6               | 62,9          | 73    | 93,00                | 86,6    | 90    |  |
| 29             | 87,9               | 86,2          | 87    | 99,20                | 99,2    | 99    |  |
| 30             | 90,6               | 93,4          | 92    | 98,10                | 99,4    | 99    |  |
| 31             | 88,5               | 79,6          | 84    | 96,20                | 94,6    | 95    |  |
| 33             | 85,6               | 78,7          | 82    | 97,60                | 95,3    | 96    |  |
| 34             | 89,1               | 80,0          | 85    | 97,60                | 96      | 97    |  |
| 35             | 92,7               | 87,0          | 90    | 97,00                | 98,8    | 98    |  |

Tabela 3 - Valores da análise Gama para TGINT e TGEXT

Fonte: O autor,2018

Em vista disto, foram distribuídos os valores médios das porcentagens do critério Gama em três escore 1 (E1) no intervalo de 100%≤x<95% de aprovação; escore 2 (E2) intervalo 95%≤x≤90% de aprovação e o escore 3(E3) abaixo de 90% de aprovação. Dos trinta e quatro planos de tratamentos analisados com o critério Gama 3% e 3mm, sete pacientes da amostra ficaram no intervalo de 100%≤x<95%, quinze pacientes da amostra ficaram no intervalo de 95%≤x≤90% e doze abaixo de 90% de aprovação, que foram as pacientes com planejamento de mama ou plastrão com FSC, conforme figura 27.

Enquanto para 4% e 4mm, os trinta e um planos de tratamento da amostra ficaram no intervalo de 100%≤x<95% e três pacientes da amostra ficaram no intervalo de 95%≤x≤90% de porcentagem de aprovação, conforme figura 28.

<span id="page-59-0"></span>Figura 27 - Gráfico da porcentagem de aprovação 3% 3mm do índice Gama versus os planos de tratamentos de câncer de mama

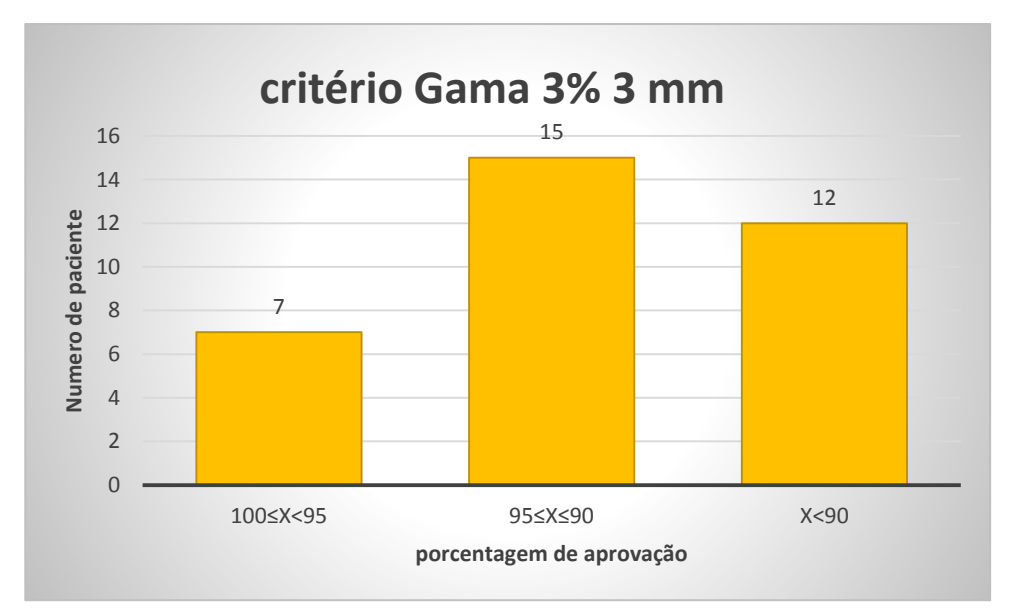

<span id="page-59-1"></span>Fonte: O autor,2018

Figura 28 - Gráfico da porcentagem de aprovação 4% 4mm do índice Gama versus os planos de tratamentos de câncer de mama

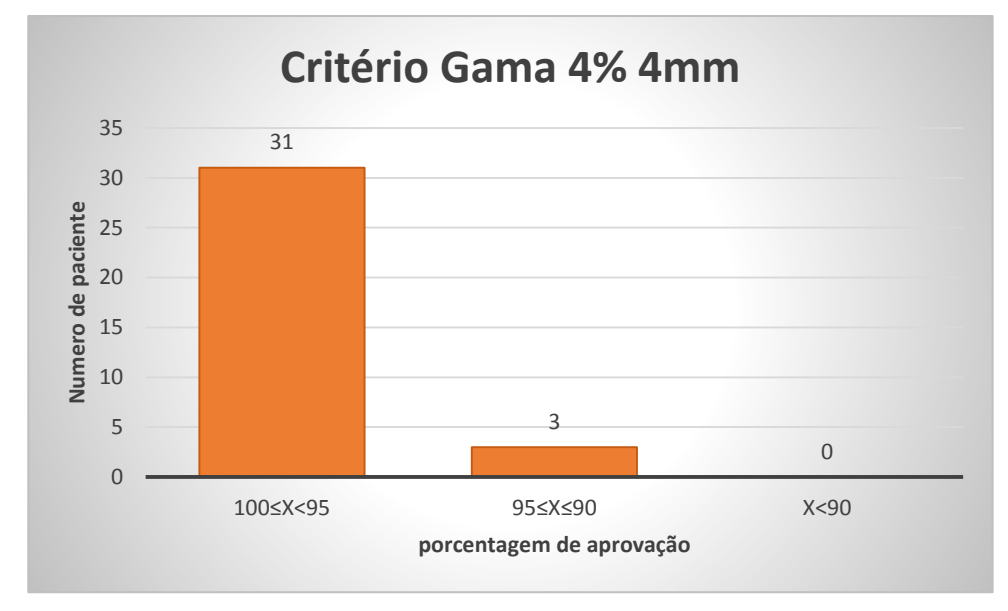

Fonte: O autor,2018

Vale destacar que não existem recomendações de parâmetros específicos de diferença de dose e DTA ou porcentagem de aprovação mínima e do limiar. Na análise do critério Gama 3% e 3mm dos 34 planos de tratamento de câncer de mama, doze pacientes tinham diagnóstico de mama exclusiva ou plastrão com FSC ficaram com aprovação menor que 90 %. Este fato ocorreu porque os planejamentos com FSC exigem uma modulação maior e consequentemente temos regiões de alta dose próximas de regiões de baixa dose que quando combinadas com a resolução espacial ruim do dispositivo, resulta em um percentual baixo de aprovação.

Na análise do critério Gama 4% 4mm todos planejamentos tiveram aprovação acima de 90% e 3 casos ficaram no intervalo de 95%≤x≤90% em virtude do fator de modulação ter sido alto. Assim, após este trabalho, a instituição adotou o critério Gama de 4 % e 4 mm para 95% de provação para todos os planejamentos de mama (mama exclusiva, plastrão com FSC e mama com FSC).

Um ponto positivo das duas metodologias sugeridas neste trabalho foi que elas gastam menos tempo comparado ao modelo tradicional que utiliza o dispositivo 2D planar

#### <span id="page-61-0"></span>**CONCLUSÕES**

Utilizando a primeira metodologia pode-se verificar que a utilização de um valor médio de UM com seu respectivo intervalo de confiança foi eficaz para verificação com a técnica de IMRT flash pois a mesma foi validada com 30 casos de planejamento e todos valores de UM ficaram dentro do intervalo estabelecido para que um nível de ação adotado. Vale ressaltar que este método serve como primeira barreira para evitar administração de altas UM como testado com a paciente 30 do quadro 5, todavia é conveniente complementá-lo com uma das outras duas metodologias aduzidas neste trabalho.

Em suma, através deste trabalho pode-se concluir que, para entregar a dose desejada de acordo com o planejamento através da técnica de IMRT Flash, o critério do cálculo manual proposto mediante a análise de trinta e quatros planos de tratamento, foi adequado, pois todos os desvios entre a UM planejado e calculada ficaram entre 0 e 5%. Ao combinar com a metodologia anterior, estabelece uma barreira eficaz de análise do planejamento com técnica de IMRT flash.

Existe uma tendência em adotar uma tolerância de aprovação entre 90% e 95% dos resultados da análise do critério Gama de 3% 3 mm, entretanto não há um consenso para esses valores, o ideal é que cada instituição adote um valor de acordo as suas necessidades e deficiências. Desta forma, para metodologia do controle da qualidade, para os planejamentos de mama, este trabalho propõe o critério Gama de 4% 4mm com uma aprovação mínima de 95%.

No tocante aos ganhos pessoais obtidos a partir das experiências na elaboração e aplicação deste trabalho, a vantagem da verificação independente da UM através do cálculo manual e comparação com valor médio de UM é poupar tempo de máquina, uma vez que o procedimento para coleta de dados com 2D-ARRAY Seven29® leva em torno de 30 min que são medidas demoradas e arranjos trabalhosos. Assim, ambas as metodologias propostas utilizadas para analisar o planejamento da mama com a técnica de IMRT Flash mostraram ser uma ferramenta eficiente e rápida no controle da qualidade.

### **REFERÊNCIAS**

- <span id="page-62-0"></span>1 INSTITUTO NACIONAL DE CÂNCER. Estimativa 2018:Incidência de câncer no Brasil. INCA. Rio de Janeiro. 2018.
- 2 WORD HEALTH ORGANIZATION. Estimated age-standardized rates (World) of incident cases, breast cancer, worldwide in 2012. International Agency For Resseach On Cancer(IARC), 2012. Disponivel em: <https://gco.iarc.fr/today/online-analysismap?mode=population&mode\_population=who&population=900&sex=2&cancer=15&typ e=0&statistic=0&prevalence=0&color\_palette=default&projection=globe>. Acesso em: 30 out. 2017.
- 3 WORD HEALTH ORGANIZATION. Estimated incidence, mortality and 5 year prevalence: Females. International Agency for Research on Cancer(IARC), 2012. Disponivel em: <https://gco.iarc.fr/today/fact-sheetspopulations?population=900&sex=2#collapse1>. Acesso em: 30 out. 2017.
- 4 MENDEZ,L.C. et al. Cancer Deaths due to Lack of Universal Access to Radiotherapy in the Brazilian Public Health System. Clinical Oncology, v. xxx, p. 1-8, 29 august 2017.
- 5 KHAN, F. M. Treatment Planning in Radiation Oncology. 2. ed. Philadelphia: Lippincott williams & Wilkins, 2007.
- 6 FERREIRA, C. G. M. (Coord. ). Radioterapia comteporanea. 1. ed. Rio de janeiro: Atheneu, v. 2, 2018.
- 7 AIRD, E. G. A.; CONWAY, J. CT Simulation for Radiotherapy Treatment Planning. The British Journal of Radiology, p. 937-949, 2002.
- 8 DEVIC, S. MRI Simulation for Radiotherapy Treatment Plannig. Medical physics, v. 39, p. 6781, October 2012.
- 9 INTERNATIONAL COMMISSION ON RADIATION UNITIS AND MEASUREMENTS. Prescribing, Recording, and Reporting Photon-Beam Intensity-Modulated Radiation Therapy (IMRT).Report nº 83. ICRU. Bethesda,USA. 2010.
- 10 PODGORSAK, E. B. Radiation Oncology Physics: A handbook For Teachers And Students. Vienna: IAEA, 2005.
- 11 CAMARGO, A. V. D. Planejamento 3D Em Radioterapia. 1. ed. São Paulo: Lemar, 2018.
- 12 LU,X.Q. et al. A three-field breast treatment technique with precise geometric matching using multileaf collimator–equipped linear accelerators. Radiation Oncology Biol. Phys, v. 55, n. 5, p. 1420-1431, april 2003.
- 13 ALMEIDA, C. E.(Ed.) Bases Fisicas de um Programa de Garantia da Qualidade em IMRT. Rio de Janeiro: [s.n.], 2012.
- 14 BOYER, A. L. et al. Intensity-Modulated Radiotherapy:Current Status And Issues Of Interest. Int.J.Radiation Oncology Biol. Phys., v. 51, p. 880-914, 2001.
- 15 CONVERY, D. J.; ROSENBLOOM, M. E. The Generation of Intensity-Modulated field for conformal radiotherapy by Dynamic Collimation. Phys. Med. Bio., v. 37, p. 1359-1374, 1992. ISSN 6.
- 16 SPIROU, S. V.; CHUI, C. S. Generation of Arbitrary Intensity Profiles by Dynamic jaws or Multieaf Collimators. Medical physics, v. 21, p. 1031-1041, 1994.
- 17 SIOCHI, R. A. C. Minimizing Static Intensity Modulation Delivery Time sing An Intensity Solid Paradigm. Int.J.Radiation Oncology Biol.Phys., v. 43, p. 671-680, 1999.
- 18 MIHAI, A. et al. Inverse Vs Forward Breast IMRT Plannig. Medical Dosimetry, v. 30, n. 3, p. 149-154, autumn 2005.
- 19 OZYIGIT, G.; GULTEKIN, M. Current Role of Modern Radiotherpy tecniques in the management of Breas Cancer. word J Clin Oncol, v. 5(3), p. 425-439, Aug 2014.
- 20 PURDIE, T. G. et al. Automated Panning of Tangential Breast Intensity-Modulated Radiotherapy Using Heuristic Optimization. Int. J. Radiation Oncology Biol. Phys., v. 81, n. 2, p. 575-583, October 2011.
- 21 ASSELEN,B.V. An improved breast irradiation technique using three-dimensional geometrical information and intensity modulation. Radiotherapy and Oncology, v. 58, n. 3, p. 341-347, Mar 2001.
- 22 PLASTARAS, J. P.; BERMAN, A. T.; FREEDMA, G. M. Special cases for proton beam radiotherapy: re-irradiation, lymphoma, and breast cancer. seminars in oncology, v. 41, n. 6, p. 807-819, december 2014.
- 23 HALL,E. J.; WUU, C. S. Radiation-induced second cancers: the impact of 3D-CRT and IMRT. Int. J. Radiation Oncology Biol. Phys., v. 56, n. 1, p. 83-88, May 2003.
- 24 BELLON, J. R. et al. Radiation Therapy Tecniques and Treatment Plannig for Breast Cancer. USA: Springer, 2016.
- 25 Manual PROWESS Inc. Treatment Plannig Sytems, v. version 5.1, p. 199-214.
- 26 INTERNATIONAL ATOMIC ENERGY AGENCY. Aspectos Físicos de la Garantía de Calidad en Radioterapia: Protocolo de Control de Calidad. TECDOC-1151, Vienna, 2000.
- 27 INTERNATIONAL ATOMIC ENERGY AGENCY. Absorbed Dose Determination in External Beam Radiotherapy: An international Code of Practice for Dosimetry Based Standards of Absorbed Dose to Water, Technical Reports Series No. 398. IAEA. Vienna. 2000.
- 28 KUNG, J. H.; CHEN, G. T. Y.; KUCHNIR, F. K. A monitor Unit Verification Calculation in Intensity Modulated Radiotherapy As A Dosimetry Quality Assurance. Medical Physics, v. 27, n. 10, p. 2226-2230, oct 2000.
- 29 KHAN, F. M.; GIBBONS, J. P. The Physics of Radiation Therapy. 5. ed. Minneapolis: Lippincott williams & Wilkins, 2014.
- 30 AMERICAN ASSOCIATION OF PHYSICS IN MEDICINE. Monitor Unit Calculations for external photon and Electron Beams,AAPM Report nº 71, USA, p. 34, 2014.
- 31 FURNARI, L. Controle da Qualidade em Radioterapia. São Paulo: Miró Editorial, 2012.
- 32 LOW,D.A. ET AL. Dosimetry tools and techniques for IMRT. Medical Physics, v. 38, n. 3, p. 1313-1338, March 2011.
- 33 VAN DYK, J. et al. Commissioning and Quality Assurance of Treatment Planning Computers. Int.J.Radiation Oncology Biol. Phys., v. 26, p. 261-273, 1993.
- 34 LOW, D. A. et al. A technique for the quantitative evaluation of dose distributions. Medical Physics, v. 25, n. 5, p. 656-661, 2 MAY 1998.